## **1. ОСНОВЫ ТЕОРИИ**

## **1.1. Принцип работы асинхронного двигателя**

Трёхфазные асинхронные двигатели (АД) были впервые разработаны и использованы для промышленных целей русским электротехником М. О. Доливо-Добровольским в 90-х годах прошлого века. В настоящее время АД вследствие простоты, надёжности и сравнительно невысокой стоимости получили наибольшее распространение в качестве силового электропривода, в том числе в горной промышленности.

Неподвижная часть АД – *статор* – содержит магнитопровод, набранный из листов электромеханической стали. В пазах магнитопровода уложена *трёхфазная обмотка*, катушки которой сдвинуты в пространстве на 120 электрических градусов. Отметим, что в отличие от трансформатора обмотка статора АД выполнена распределенной, т. е. каждая фазная обмотка разделена на несколько *катушечных групп*, соединённых последовательно и уложенных в соседние пазы.

В расточке статора расположена вращающаяся часть АД – *ротор*, сердечник его также выполнен шихтованным и образует с сердечником статора магнитную систему с *воздушным зазором*. В пазы магнитопровода ротора уложена либо фазная, т. е. имеющая столько же фаз, сколько и обмотка статора, изолированная от магнитопровода обмотка, либо короткозамкнутая. Последняя состоит из расположенных в пазах магнитопровода ротора стержней, соединённых по торцам короткозамыкающими кольцами. Обычно короткозамкнутая обмотка выполняется заливкой под давлением в пазы ротора расплавленного алюминия и не имеет изоляции от магнитопровода.

Для того, чтобы привести во вращение ротор АД, в статоре необходимо создать вращающееся магнитное поле. В дальнейших рассуждениях полагаем, что асинхронная машина двухполюсная, симметричная, ненасыщенная, имеющая гладкий воздушный зазор. К обмоткам статора подводится трёхфазная симметричная система ЭДС, обмотки соединены *звездой* или *треугольником*, и под действием приложенной ЭДС в обмотках протекают синусоидальные токи, мгновенные значения которых равны соответственно *ia*, *ib*, *i<sup>c</sup>* , рис. 1.1, *а*.

4

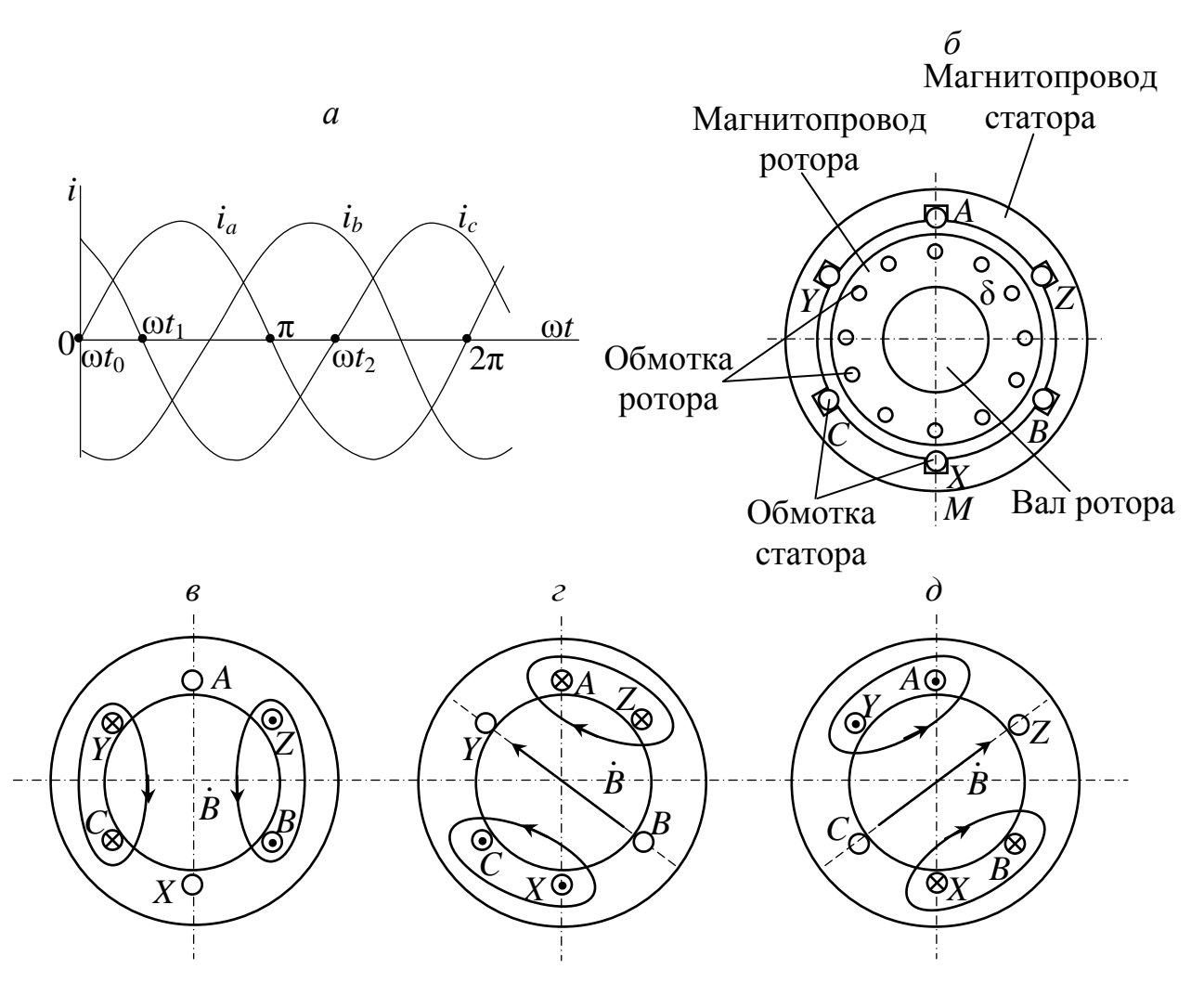

Рис. 1.1. К принципу получения вращающегося магнитного поля

На рис. 1.1, *б* показана электромагнитная схема асинхронной машины. Для наглядности изложения фазные обмотки статора показаны в сечении сосредоточенными, состоящими из одного витка. *A*, *B*, *C* – обозначают начала фаз; *X*, *Y*, *Z* – концы фаз. На рис. 1.1, *в*, *г*, *д*  показан только магнитопровод статора с обмотками. Условимся положительное мгновенное значение тока в проводниках обмотки статора обозначать ⊗, отрицательное – ⊙.

В момент времени  $t = 0$ ,  $\omega t = \omega t_0$  (рис. 1.1, *в*) ток в фазе  $A i_a = 0$ , в фазе *В* ток *i<sup>b</sup>* имеет отрицательное значение, что отмечено в проводе *В* знаком ⊙, соответственно в проводе *Y* – ⊗. В соответствии с законом электромагнитной индукции вокруг проводников *В* и *Y* наводится магнитное поле, направление которого можно определить по правилу правоходного винта (рис. 1.1, *в*). Ток в проводнике *С* имеет положительное значение, что отмечено на рис. 1.1, *в* знаком ⊗, а в проводнике *Z* – отрицательное значение, отмечено ⊙. Магнитное поле

в воздушном зазоре АД можно представить результирующим вектором магнитной индукции В, направленным, как показано на рис. 1.1, *в*.

По истечении времени, соответствующего *Т* 3 1 , ω*t* = ω*t*<sup>0</sup> на рис. 1.1, *а* (при частоте тока сети  $f = 50 \text{ F}, \frac{1}{2}T = \frac{1}{2} \cdot \frac{1}{2} = \frac{1}{2} \cdot \frac{1}{7} \approx 0.00667$ 50 1 3 1 1 3 1 3 1  $=\frac{1}{2} \cdot \frac{1}{2} = \frac{1}{2} \cdot \frac{1}{2} \approx$ *f*  $T = \frac{1}{2} \cdot \frac{1}{2} = \frac{1}{2} \cdot \frac{1}{2} \approx 0.00667 \text{ c}$ , ток в

проводнике А имеет положительное значение, что обозначено на рис. 1.1, *г* знаком  $\otimes$ , в проводнике *X* ток отрицателен –  $\odot$ . В проводниках *В* и *Y* ток *i<sup>b</sup>* равен 0. В проводнике *С* ток отрицателен – ⊙, в проводнике *Z* – положителен – ⊗. Результирующий вектор магнитной индукции *В*, показанный на рис. 1.1, *г*, повернулся относительно своего положения на рис. 1.1, *в* на угол 3  $2\pi$ по часовой стрелке.

По истечении времени *Т* 3 2  $\omega$   $\omega$  =  $\omega$  $t_2$ , картину, представленную на рис. 1.1, *д*, можно описать следующей системой:

*i<sup>a</sup>* – отрицателен, *A* – ⊙; *i<sup>x</sup>* – положителен, *X* – ⊗;

*i<sup>b</sup>* – положителен, *B* – ⊗; *i<sup>y</sup>* – отрицателен, *Y* – ⊙;  $i_c = i_z = 0$ , в фазе *C*-*Z* ток отсутствует. Вектор магнитной индукции *В* на рис. 1.1, *д* повернут относительно своего положения на рис. 1.1, *г* на угол 3  $2\pi$ по часовой стрелке.

Очевидно, что по истечении времени, соответствующего периоду сети *Т*, вектор магнитной индукции *В* займёт положение, показанное на рис. 1.1, *в*, совершив один полный оборот за один период. За одну секунду вектор *В* сделает *f* оборотов, при частоте сети 50 Гц – 50 оборотов, или за 1 минуту  $60f = 60.50 = 3000$  об/мин. Если статор двигателя имеет не одну пару полюсов – *р*, а более, скорость вращения магнитного поля статора

$$
n_1 = \frac{60f}{p},\tag{1.1}
$$

В системе СИ скорость (частота) вращения описывается углом поворота вектора *В* в радианах за 1 секунду:

$$
\Omega_1 = \frac{2\pi f}{p} \tag{1.2}
$$

В табл. 1.1 приведены значения скорости вращения магнитного поля статора при различных числах пар полюсов.

Таблица 1.1

#### Стандартный ряд скоростей вращения магнитного поля статора асинхронного двигателя

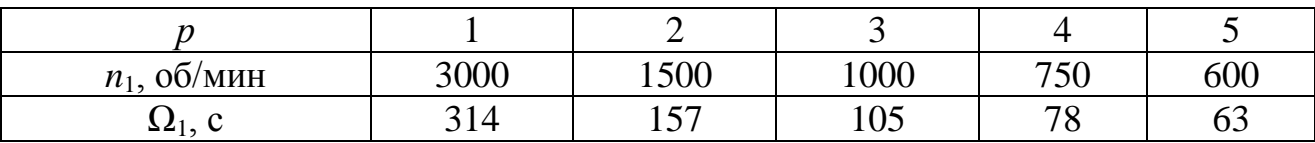

Вращающееся магнитное поле статора сцепляется как  $\mathbf{C}$ обмоткой статора, так и с обмоткой ротора и, в соответствии с законом электромагнитной индукции, наводит в каждом проводнике статора ЭДС

$$
e_1=\frac{d\psi^S}{dt},
$$

и в каждом проводнике ротора ЭДС

$$
e_2 = \frac{d\psi^{\tau}}{dt},
$$

где  $\psi^S$  и  $\psi^{\tau}$  – потокосцепление статора и ротора соответственно. ЭДС ет в обмотке статора является синусоидальной функцией и направлена встречно току  $i_1$ , поэтому препятствует его нарастанию.

Примечание.  $\mathbf{B}$ правильно сконструированной обмотке статора отсутствуют четные гармонические составляющие МДС (ЭДС), а также подавлены гармоники, кратные 3, 5, 7.

ЭДС е наводится в проводниках обмотки ротора (фазного или короткозамкнутого). При пуске обмотка ротора замкнута на сопротивление или накоротко, поэтому под действием ЭДС  $e_2$  в роторе протекает ток  $i_2$ . В результате взаимодействия вращающегося магнитного потока с активной составляющей тока ротора возникают электромагнитные силы  $F_{\text{3M}}$ , действующие на каждый проводник обмотки ротора. Направление этих сил определяется по правилу «левой руки» (если левую руку поместить таким образом, чтобы магнитные силовые линии входили в ладонь, а четыре отогнутых пальца показывали направление тока в проводнике, то отогнутый большой палец покажет направление усилия, действующего на проводник).

На рис. 1.2 видно, что силы  $F_{3M}$  стремятся повернуть ротор в направлении вращения магнитного поля статора. Совокупность сил *F*эм, действующих на каждый проводник ротора, создаёт *электромагнитный момент М* и ротор приходит во вращение.

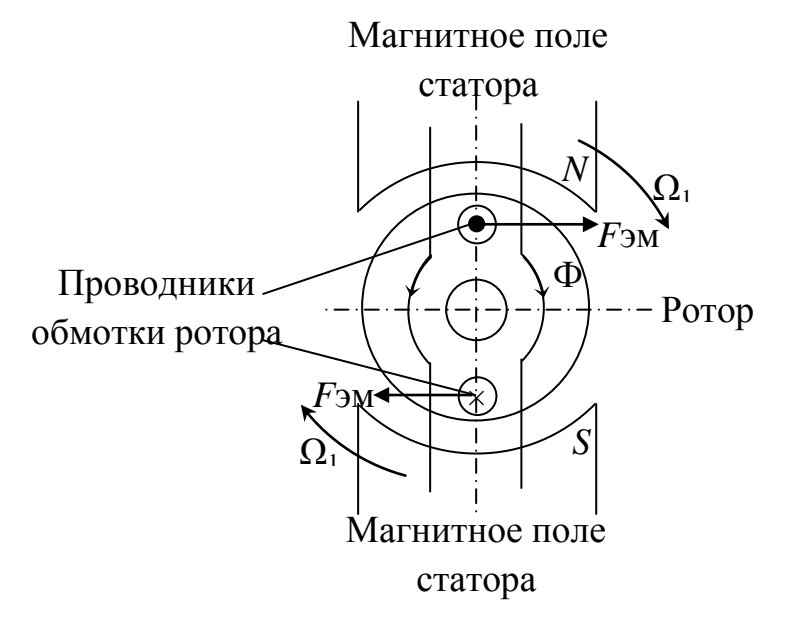

Рис. 1.2. К принципу работы асинхронного двигателя

В момент времени, когда ротор неподвижен, магнитный поток пересекает проводники ротора с наибольшей частотой. По мере увеличения скорости вращения ротора  $\Omega_2$  – частота пересечения его проводников магнитным полем статора (вращающимся с постоянной скоростью  $\Omega_1$ ) уменьшается, поэтому уменьшается значение ЭДС ротора *е*<sup>2</sup> и, следовательно, ток ротора. Разгон двигателя закончится, когда наступит равновесие между вращающим моментом и моментом статического сопротивления, создаваемого на валу двигателя рабочим механизмом – нагрузкой. Скорость вращения ротора  $\Omega_2$  в двигательном режиме не может достичь синхронной скорости  $\Omega_1$  и отличается от неё на величину скольжения. *Скольжением* называют относительное значение разности скоростей вращения магнитного поля статора и ротора двигателя:

$$
S = \frac{\Omega_1 - \Omega_2}{\Omega_1} = \frac{n_1 - n_2}{n_1}.
$$
 (1.3)

Иногда скольжение выражают в процентах:

$$
S = \frac{\Omega_1 - \Omega_2}{\Omega_1} 100 \quad \% = \frac{n_1 - n_2}{n_1} 100 \quad \% \tag{1.4}
$$

В момент времени, предшествующего началу вращения ротора, Ω = 0, следовательно, скольжение из (1.3) *S* = 1. При достижении ротором скорости вращения, соответствующей заданной нагрузке, наступает установившийся режим.

Если момент сопротивления увеличится, скорость вращения ротора  $\Omega_2$  начнет уменьшаться, а скольжение *S* увеличиваться. Это приведет к увеличению ЭДС вращающегося ротора. Увеличится также ток *i*<sup>2</sup> в обмотке ротора, следовательно, и вращающий момент двигателя. С ростом момента уменьшение скорости  $\Omega_2$  прекратится и вновь наступит равновесие моментов при несколько меньшей скорости. Описанное свойство саморегулирования АД характеризует его статическую устойчивость, если момент сопротивления нагрузки не превышает максимальное значение вращающего момента.

Если под влиянием внешнего воздействия скорость вращения ротора достигнет скорости вращения магнитного поля статора, последнее перестанет пересекать проводники обмотки ротора и наводить в них ЭДС. Ток ротора, а, следовательно, и электромагнитный момент уменьшатся до нуля, поэтому скорость вращения ротора уменьшится. В проводниках ротора вновь будет наводиться ЭДС, ток *i*<sub>2</sub>, взаимодействуя с вращающимся магнитным полем, создаст электромагнитный момент, который уравновесит момент сопротивления нагрузки на валу АД.

Для получения кругового вращающегося магнитного поля начала (или концы) [фаз](https://vk.com/feed?section=search&q=%23as) обмоток статора АД сдвинуты в пространстве на 120 электрических градусов, поэтому годограф вектора магнитной индукции В образует окружность. Если в одной из фаз обмотки статора поменять местами «начало» и «конец», годограф вектора *В* превратится в эллипс, т. е. магнитное поле станет эллиптическим, что приведет к резкому увеличению намагничивающего тока и уменьшению электромагнитного момента.

### **1.2. Схема замещения асинхронного двигателя**

Превращение части электрической энергии, подводимой из сети к статору, в механическую представляет собой достаточно сложные электромагнитный и электромеханический процессы. С целью упрощения задачи двигатель представляют его электрическим аналогом, моделью, в которой реальные электромагнитные процессы заменены электрическими, но все энергетические соотношения сохранены. Это позволяет вывести уравнения, связывающие лишь электрические и механические величины, полностью исключив из анализа магнитные.

#### 1.2.1. Схема замешения ротора асинхронного двигателя

Индуцированная в обмотке ротора ЭДС  $E_{2S}$  обусловливает ток ротора

$$
\dot{I}_2 = \frac{\dot{E}_{2S}}{\underline{Z}_2} = \frac{\dot{E}_{2S}}{r_2 + jx_{2S}},
$$
\n(1.5)

где  $Z_2$  – комплекс полного сопротивления фазы обмотки ротора;  $r_2$  - активное сопротивление фазы обмотки ротора; пренебрегая явлением вытеснения тока к поверхности проводника, активное сопротивление  $r_2$  считают независящим от частоты тока в роторе  $f_2$ ;  $x_{2S}$  – индуктивное сопротивление фазы вращающегося ротора, зависящее от частоты  $f_2$ 

$$
x_{2S} = \omega L_{\sigma 2} = 2\pi f_2 \cdot L_{\sigma 2} = 2\pi f_1 \cdot S \cdot L_{\sigma 2} = S \cdot x_2;
$$

 $L_{\sigma2}$  – индуктивность фазы обмотки ротора, включающая взаимную индуктивность. При анализе схемы замещения полагают, что  $L_{\sigma}$  не зависит от частоты. Схема замещения, соответствующая уравнению (1.5), приведена на рис.1.3, а. ЭДС  $E_{2S}$  на зажимах схемы зависит от частоты  $f_2$ , является переменной величиной  $\mathbf{M}$ определяется аналогично ЭДС на зажимах вторичной обмотки трансформатора  $E_{2S} = 4.44 \cdot k_{0.052} \cdot f_2 \cdot W_2 \cdot \Phi_m = 4.44 \cdot k_{0.052} \cdot f_1 \cdot W_2 \cdot \Phi_m \cdot S = E_2 \cdot S$ . (1.6)

В схеме замещения асинхронного двигателя частота должна быть одинакова во всех элементах схемы и равна частоте сети  $f_1$ . В математической модели ротора АД, описанной уравнением (1.5), этого нетрудно добиться, если представить ЭДС ротора не зависящей от частоты

$$
\dot{I}_2 = \frac{\dot{E}_2 \cdot S}{r_2 + jx_2 \cdot S} = \frac{\dot{E}_2}{\frac{r_2}{S} + jx_2}.
$$
 (1.7)

Этому уравнению соответствует другая схема замещения ротора, рис. 1.3, б. Математические уравнения  $(1.5)$  и  $(1.7)$ равнозначны, но физически первое соответствует вращающемуся, а второе - неподвижному ротору. Отметим, что последнее не расходится с принципом работы АД, поскольку в реальном двигателе

симметричная многофазная система **TOKOB** ротора индуцирует магнитное поле, вращающееся в расточке статора со скоростью  $\Omega_1$ : скорость вращения скорость вращения

магнитного поля статора **norona** 

$$
\Omega_2 + \frac{2\pi f_2}{p} = \Omega_1 + \frac{2\pi f_1}{p} S = \frac{Q_2 + Q_1 \cdot S}{\text{exopocis spanning}}
$$
  
MATHUTION NAGHMATION NORS

Следовательно, магнитные поля статора и ротора вращаются в пространстве с одинаковой скоростью и взаимно неподвижны.

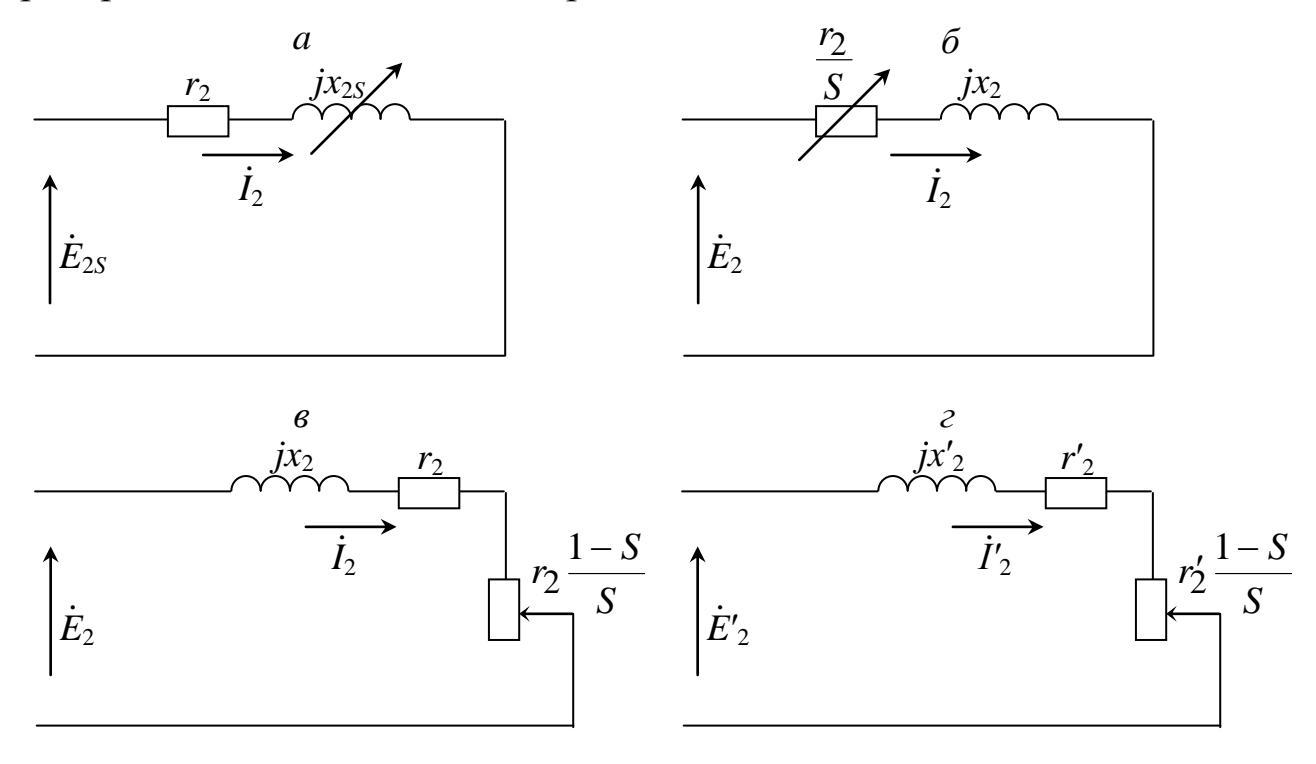

Рис. 1.3. Схемы замещения ротора асинхронного двигателя

Полнее физические отражает процессы  $\mathbf{B}$ porope схема замещения рис. 1.3, в, где активное сопротивление неподвижного ротора

$$
\frac{r_2}{S} = r_2 + \frac{1-S}{S}r_2.
$$
 (1.8)

Первое слагаемое не зависит от режима работы АД и потери в нём равны электрическим потерям реального ротора. Второе зависит от скольжения и мощность, выделяющаяся в нём, численно равна полной механической мощности двигателя.

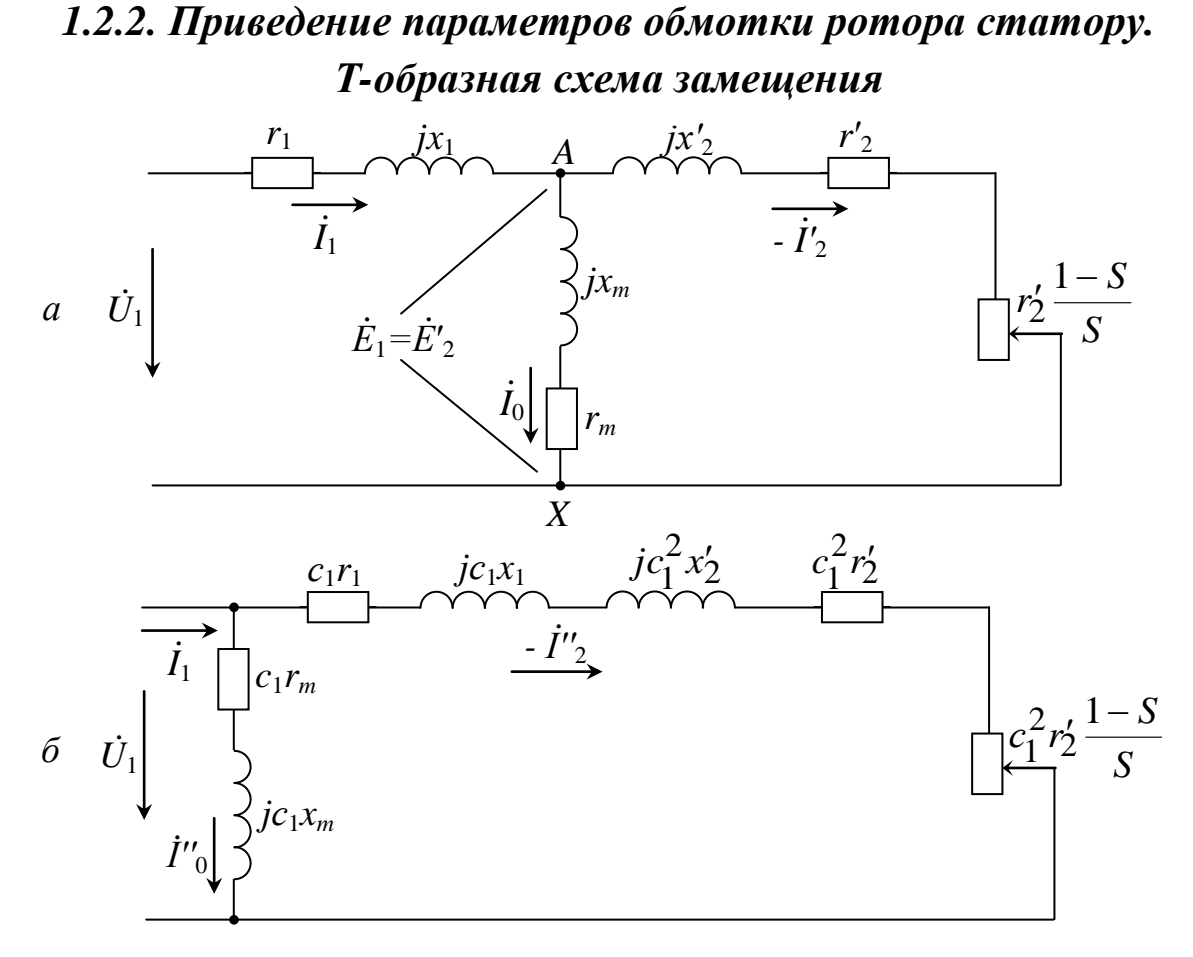

Рис. 1.4. Схемы замешения асинхронного двигателя:  $a - T$ -образная схема; б - уточнённая Г-образная схема

Полная Т-образная схема замещения асинхронного двигателя (рис. 1.4, а) аналогична схеме замещения трансформатора. К входным зажимам схемы подводится фазное напряжение  $U_1$ , имеющее частоту сети  $f_1$ . Схема однофазная, так как двигатель считается симметричным.

Величинами, характеризующими обмотку статора, являются:

 $m_1$  – число фаз;

 $W_1$  – число витков фазы;

 $K_{.061}$  – обмоточный коэффициент (из-за распределения секций обмотки по пазам и ускорения шага обмотки  $K_{.061}$  обычно меньше единицы);

 $r_1$  – активное сопротивление фазы обмотки статора;

 $x_1$  – индуктивное сопротивление фазы обмотки статора, обусловленное собственной и взаимной индуктивностями.

*Обмотку ротора реального двигателя характеризуют следующие величины*:

*m*<sup>2</sup> – число фаз обмотки ротора;

*W*<sup>2</sup> – число витков обмотки ротора;

 $K_{\text{o}62}$  – обмоточный коэффициент ротора;

 $r<sub>2</sub>$  – активное сопротивление фазы обмотки ротора;

*x*<sup>2</sup> – индуктивное сопротивление рассеяния заторможенного ротора.

ЭДС ротора *Е*<sup>2</sup> не равна ЭДС статора *Е*1. Чтобы статор и ротор представить частями единой схемы замещения, следует уравнять потенциалы на зажимах *АХ* (рис. 1.4, *а*) ротора и статора. Поэтому параметры ротора необходимо привести к обмотке статора. При приведении реальную обмотку ротора с указанными параметрами заменяют фиктивной обмоткой, характеризующуюся:  $m'_{2}$ ,  $W_{2}$ ,  $K_{002}$ ,  $r'_{2}$ ,  $x'_{2}$ , где  $r'_{2}$  – приведенное активное сопротивление фазы обмотки ротора; *x*'<sup>2</sup> – приведённое индуктивное сопротивление рассеяния заторможенного ротора.

Как упоминалось ранее, все энергетические соотношения в приведенном асинхронном двигателе равны соответствующим величинам в реальном двигателе.

Приведение выполняется при условии, что магнитное поле статора близко к круговому и высшие гармонические составляющие в кривых ЭДС отсутствуют, т. е. учитываются лишь первые гармоники ЭДС статора и ротора. Схема замещения ротора асинхронного двигателя, приведенного к статору, показана на рис. 1.3, *г*.

Приведённое значение ЭДС ротора

$$
E_2' = E_1 = k_e E_2, C_1 = \frac{U_{1H}}{E_1},
$$

где 2 <u> 1н</u>  $2 \cdot \kappa_{002}$  $\frac{1 \cdot k_{\text{O}}}{1}$ 2 1 *E U*  $W_2 \cdot k$  $W_1 \cdot k$ *E E*  $k_e = \frac{E_1}{E_2} = \frac{W_1 W_0}{W_2 W_6 \cdot k_{0.002}} \approx$ .  $=\frac{E_{\rm I}}{E}=\frac{W_{\rm I}+W_{\rm OOL}}{W_{\rm I}-1}\approx \frac{U_{\rm IH}}{E}$  – коэффициент приведения (1.9) *(трансформации) ЭДС.*

Приведённый ток ротора

$$
I'_2 = \frac{1}{k_I} \cdot I_2,\tag{1.10}
$$

где  $k_I = \frac{m_I \kappa_{00I} w_I}{m_2 \kappa_{02} w_I} = \frac{m_I}{m_2} k_e$ *m m*  $m_2 \cdot k_{0.002} \cdot W$  $m_1 \cdot k_{\text{o}61} \cdot W$ *k* 2  $\overline{1}$  $2 \cdot \kappa_{062} \cdot w_2$  $\frac{R_1 \cdot K_{\text{O}} 61 \cdot W_1}{W} =$  $\cdot k_{0.02}$ .  $\cdot k_{\text{o}61}$ .  $=\frac{m_1 \cdot \kappa_{001} \cdot m_1}{l} = \frac{m_1}{l} k_e - \kappa \omega^2 \phi^2$ ициент приведения токов.

Коэффициент приведения сопротивлений  $k = k_e \cdot k_I$ , тогда активное сопротивление фазы приведённого ротора

$$
r'_2 = k \cdot r_2. \tag{1.11}
$$

Приведённое индуктивное сопротивление фазы обмотки ротора  $x'_2 = k \cdot x_2.$  (1.12)

В асинхронных машинах с фазным ротором число фаз статора и ротора одинаково – *m*1 = *m*2, тогда коэффициент приведения токов равен коэффициенту трансформации ЭДС  $k_I = k_e$ , а коэффициент приведения сопротивлений

$$
k_Z = k_e^2. \tag{1.13}
$$

#### **1.3. Энергетическая диаграмма асинхронного двигателя**

Для анализа энергетических процессов АД используют Т-образную схему замещения (рис. 1.4, *а*).

Активная мощность на зажимах статора АД

$$
P_1 = m_1 \cdot U_1 \cdot I_1 \cdot \cos \varphi_1 \tag{1.14}
$$

в двигательном режиме больше 0, а угол  $\varphi_1$  изменяется в пределах 2 0  $\pi$  $<\varphi<\frac{\pi}{2}$ .

Часть этой мощности представлена электрическими потерями в активном сопротивлении обмотки статора (рис. 1.5)

$$
\Delta P_{21} = m_1 \cdot I_1^2 \cdot r_1 \tag{1.15}
$$

и потерями в магнитопроводе статора

$$
\Delta P_{\rm M} = m_1 \cdot I_0^2 \cdot r_m.
$$

Основная часть энергии передается через воздушный зазор δ, рис. 1.5. Соответствующая ей *электромагнитная мощность*

$$
P_{3M} = P_1 - (\Delta P_{31} + \Delta P_M). \tag{1.16}
$$

Потери в роторе складываются из потерь на его активном сопротивлении ∆*Р*э2, потерь в щёточных контактах на кольцах (только для АД с ротором) – обычно они включаются в ∆*Р*э2 и магнитных потерь, пропорциональных частоте  $f_2^{1,3}$  $f_2^{1,3}$ . Поскольку частота тока ротора  $f_2 = f_{1S}$  в номинальном режиме весьма мала, магнитными потерями в роторе можно пренебречь и определить электрические потери в роторе как потери на активном сопротивлении *r*′ <sup>2</sup> схемы замещения

$$
\Delta P_{32} = m_1(I'_2) r'_2. \tag{1.17}
$$

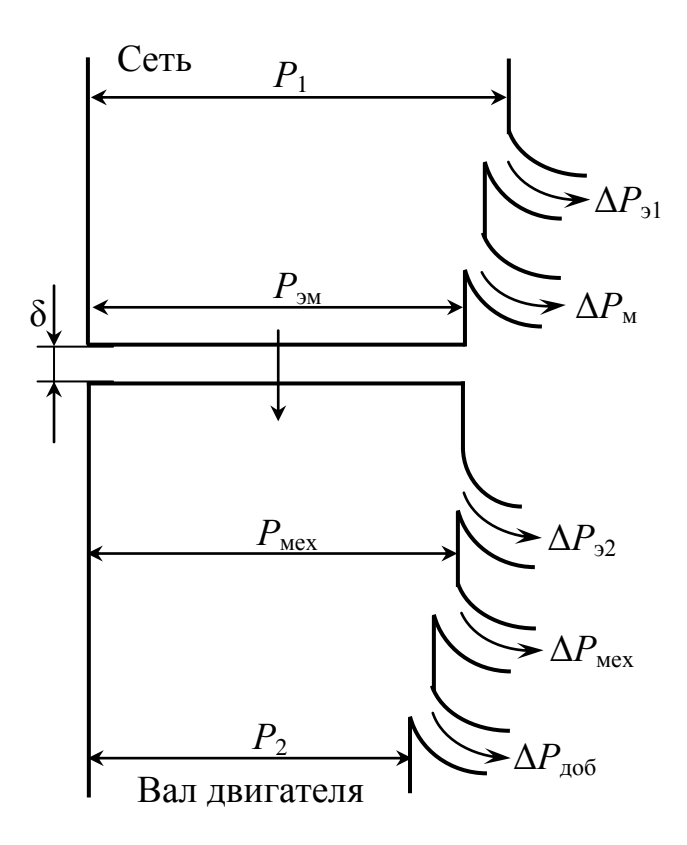

Рис. 1.5. Энергетическая диаграмма асинхронного двигателя

преобразуется Оставшаяся мошность двигателе  $\mathbf{B}$  $\mathbf{B}$ механическую и называется полной механической мошностью,  $P_{\text{Mex}} = P_{\text{3M}} - \Delta P_{\text{32}}$ . Её значение зависит от скорости вращения ротора. На схеме замещения электрическим эквивалентом  $P_{\text{nex}}$  является мощность, выделяющаяся на сопротивлении  $r'_2 \frac{1-S}{S}$ .

$$
P_{\text{Mex}} = m_1 (I'_2)^2 r'_2 \frac{1 - S}{S}.
$$

Используя три последние выражения, нетрудно определить электромагнитную мощность

$$
P_{3M} = P_{\text{Mex}} + \Delta P_{32} = m_1 (I'_2)^2 r'_2 \frac{1 - S}{S} +
$$
  
+  $m_1 (I'_2)^2 r'_2 = m_1 (I'_2)^2 \frac{r'_2}{S}$ . (1.18)

Механические потери в АД  $\Delta P_{\text{max}}$  не превышают 2 % от  $P_2$  мощности на валу или полезной мощности (см. рис. 1.5) и обусловлен трением в подшипниках, вентиляционными потерями, а также трением щеток о контактные кольца,  $\Delta P_{\text{Mex}} = 0.02 \cdot P_2$ .

Добавочные потери включают в себя все трудно учитываемые потери и принимаются равными 0,5 % от  $P_1$ .

$$
\Delta P_{\text{A00}} = 0.005 \cdot P_1. \tag{1.19}
$$

Мощность на валу асинхронного двигателя

$$
P_2 = P_1 - \sum \Delta P,\tag{1.20}
$$

где  $\sum \Delta P = \Delta P_{31} + \Delta P_{M} + \Delta P_{32} + \Delta P_{\text{Mex}} + \Delta P_{\text{A00}} -$  сумма потерь.

Коэффициент полезного действия асинхронного двигателя

$$
\eta = \frac{P_2}{P_1} = 1 - \frac{\sum \Delta P}{P_1}.
$$
 (1.21)

Для АД общепромышленной серии мощностью свыше 1 кВт значение  $\eta$  находится в пределах  $\eta = 0.75 \div 0.92$ . Для машин большей мощности КПД больше.

## **1.4. Уточненная Г-образная схема замещения. Ток ротора и электромагнитный момент**

Из-за наличия воздушного зазора между статором и ротором асинхронного двигателя, сопротивления намагничивающего контура  $r<sub>M</sub>$  и  $x<sub>M</sub>$  значительно меньше соответствующих значений для схемы замещения трансформатора. Ток холостого хода АД больше чем ток  $I_0$  трансформатора и достигает  $(0,2 - 0,6)$   $I_{1H}$ , в зависимости от мощности и числа пар полюсов (с уменьшением мощности и увеличением числа пар полюсов намагничивающий ток увеличивается). Поэтому при анализе работы асинхронного двигателя пренебречь намагничивающим контуром на схеме замещения нельзя.

Определение приведенного тока ротора *I*′ <sup>2</sup> из Т-образной схемы замещения достаточно сложно. Задача существенно упрощается в уточненной Г-образной схеме замещения (рис. 1.4, *б*). Последнюю получают вынесением намагничивающего контура  $(Z_m = r_m + jx_m)$ на зажимы статора АД. Чтобы при этом намагничивающий ток  $I_0$  не изменил своего значения, в этот контур последовательно включают сопротивление обмотки статора  $r_1$  и  $x_1$ . Полученный в результате ток ротора *I′*′ <sup>2</sup> (см. рис. 1.4, *б*) отличается от тока *I*′ <sup>2</sup> на величину комплексного *поправочного коэффициента С*1. В инженерных расчётах поправочный коэффициент считается вещественным числом:

$$
C_1 = 1 + \frac{x_1}{x_m}.
$$

16

Для АД общепромышленной серии  $C_1 = 1,02 - 1,06$ , большее относится машинам меньшей мошности значение  $\mathbf{K}$  $\overline{M}$ многополосным.

Приведенный ток ротора  $i_2$  определяют из Г-образной схемы замещения рис. 1.4, б по закону Ома

$$
\dot{I}_2''=\frac{\dot{U}_1}{\underline{Z}}.
$$

Для практических расчетов, как правило, необходимо вычислить модуль тока

$$
I''_2 = \frac{U_1}{C_1 \sqrt{\left(\frac{r_1 + C_1 r_2'}{S}\right)^2 + (x_1 + C_1 x_2')^2}},
$$

где  $U_1$  – фазное напряжение, подведенное к статору;  $r_1$  и  $x_1$  – активное и индуктивное сопротивления фазы обмотки статора.

Приведенный ток ротора, соответствующий Т-образной схеме замешения:

$$
I_2' = C_1 I_2'' = \frac{U_1}{\sqrt{\left(\frac{r_1 + C_1 r_2'}{S}\right)^2 + (x_1 + C_1 x_2')^2}}.
$$
(1.22)

В начальный момент пуска, когда скольжение  $S = 1$ , сумма активных и индуктивных сопротивлений в знаменателе уравнения (1.22) представляет собой модуль полного сопротивления короткого замыкания.

$$
Z_k = \sqrt{r_k^2 + x_k^2}, \quad r_k = r_1 + C_1 r_2', \quad x_k = x_1 + C_1 x_2'.
$$

По уравнению (1.22) можно построить зависимость  $I'_2 = f(\Omega_2)$ или  $I'_2 = f(S)$ , называемую электромеханической характеристикой, рис. 1.6.

Электромагнитный асинхронного MOMCHT двигателя пропорционален электромагнитной мощности  $M = \frac{P_{3M}}{\Omega_1}$  (индекс у электромагнитного момента обычно опускают). Подставим в уравнение электромагнитного момента значение электромагнитной мощности, уравнение (1.18), тогда

$$
M = \frac{m_1}{\Omega_1} (I'_2)^2 \frac{r'_2}{S}.
$$

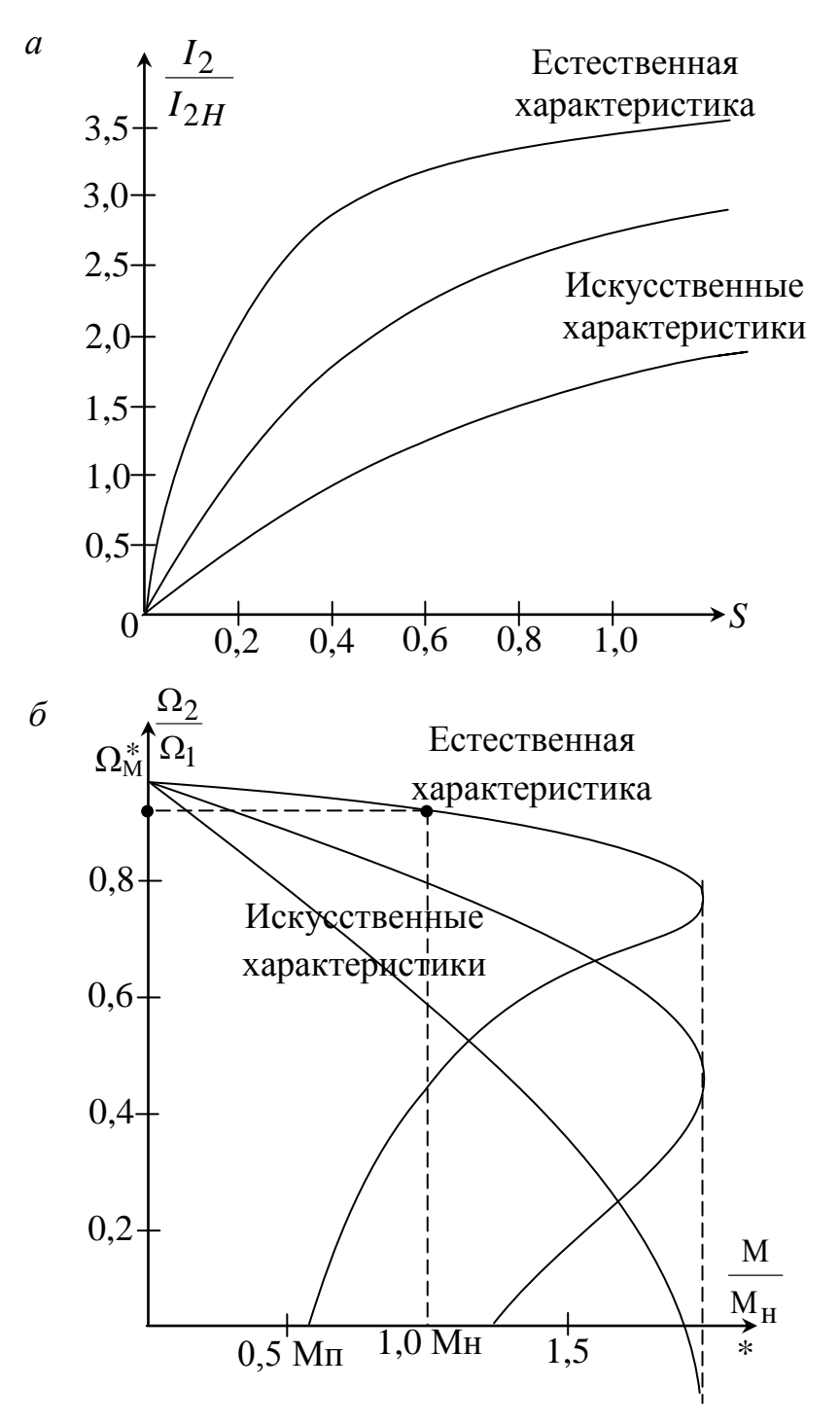

Рис. 1.6. Естественная и искусственная механические (а) и электромеханические (б) характеристики асинхронного двигателя

Ток ротора измерить достаточно сложно, поэтому значение  $I'_2$ подставим из уравнения (1.22)

$$
M = \frac{m_1}{\Omega_1} \frac{U_1^2 \frac{r_2}{S}}{\left[ \left( r_1 + C_1 \cdot \frac{r_2'}{S} \right)^2 + (x_1 + C_1 \cdot x_2')^2 \right]}.
$$
 (1.23)

Вращающий  $M_{2}$ двигателя момент на валу меньше электромагнитного на величину

$$
\Delta M = \frac{\left(P_{\text{Mex}} + P_{\text{IO}6}\right)}{\Omega_1},
$$

механическим и добавочным которая соответствует потерям, следовательно

$$
M_2 = M - \Delta M.
$$

скорости вращения Зависимость ротора двигатель  $\overline{O}$ электромагнитного момента при неизменном напряжении, частоте тока питающей сети и сопротивления в цепях обмоток двигателя характеристикой механической называется АД. Выражение механической характеристики записывают в форме  $\Omega_2 = f(M)$  или  $S = f(M)$ . В практических расчётах механическая характеристика АД может быть описана уравнением (1.23). Характерными точками механической характеристики (см. рис. 1.6) являются максимальный и пусковой моменты. Максимальный момент определяют, исследуя на экстремум кривую рис. 1.6, т. е. вычисляя функцию  $\frac{\delta M}{8S} = 0$ , тогда критическое скольжение, соответствующее максимальному моменту

$$
S_{\rm KP} = \frac{C_1 r_2'}{\sqrt{r_1^2 + (x_1 + C_1 x_2')^2}}.
$$
 (1.24)

Подставляя критическое скольжение в уравнение  $(1.23)$ , получим выражение максимального или опрокидывающего момента

$$
M_{\text{max}} = \frac{m_1}{2C_1\Omega_1} \cdot \frac{U_1^2}{r_1 + \sqrt{r_1^2 + x_k^2}}.
$$
 (1.25)

Критическое скольжение АД общепромышленного исполнения  $S_{\text{KD}} = 0.1 \div 0.2$ , нормальное скольжение  $S_{\text{H}} = 0.02 \div 0.06$ . Работа двигателя при скольжениях больше номинального, на естественной характеристике является аномальным режимом  $\overline{M}$ из-за существенного увеличения тока (см. рис. 1.6) приводит к перегреву AД.

Отношение  $k_M = \frac{M_{\text{max}}}{M_{\text{2H}}}$  характеризует перегрузочную способкратностью максимального называется ность двигателя И вращающего момента, обычно  $k_M = 1.7 - 3$ .

Если в уравнение электромагнитного момента поставить значение *S* = 1, получим другую важную характеристику АД – *начальный пусковой момент М*п. Отношение 2н  $\overline{\mathbf{u}}$  $\overline{\mathbf{M}} = \overline{M}$  $k_{\text{H}} = \frac{M_{\text{H}}} {M}$  называется

*кратностью начального пускового момента*. Асинхронные короткозамкнутые двигатели общепромышленной серии сконструированы таким образом, чтобы обеспечить значение *k*<sup>п</sup> в пределах 1,2÷1,5. Увеличение кратности начального пускового момента у двигателей специального исполнения достигается использованием эффекта вытеснения тока с ростом частоты  $f_2 = f_{1S}$ . Такие двигатели имеют конструкцию обмотки ротора – глубокий паз или двойную беличью клетку. АД с фазным ротором имеют  $k_{\rm II} =$  0,3 – 0,4, следовательно, запуск таких двигателей под нагрузкой более 0,3 – 0,4 от номинальной способом прямого подключения к сети невозможен. Кроме того, как следует из уравнения (1.22), при подстановке *S* = 1 начальный пусковой ток окажется в несколько раз больше номинального.

С целью увеличения пускового момента при одновременном снижении пускового тока, в цепь ротора асинхронных двигателей с контактными кольцами вводится добавочное активное сопротивление *r*д. Как правило, это секционированный реостат, выполненный из металла с большим удельным сопротивлением (фехраль, чугун и т. п.), секции которого в процессе пуска замыкают накоротко контактными или бесконтактными устройствами. Ток в схеме пуска АД с добавочным сопротивлением в цепи ротора определяется из выражения

$$
I_2' = C_1 I_2'' = \frac{U_1}{\sqrt{\left(\frac{r_1 + C_1(r_2' + r_1')}{S}\right)^2 + (x_1 + C_1 x_2')^2}},\tag{1.26}
$$

где  $r'_{\text{A}} = k \cdot r_{\text{A}}$  – приведенное к статору добавочное сопротивление, включенное в цепь ротора.

Электромагнитный момент двигателя с добавочным сопротивлением в роторе:

20

$$
M = \frac{m_1 U_1^2 \frac{3}{3} \frac{y}{2} + r \frac{y}{2} \frac{y}{2} \frac{y}{2}}{S + \frac{y}{2} \frac{y}{2} + r \frac{y}{2} \frac{y}{2} \frac{y}{2}} \frac{1}{1} \qquad (1.27)
$$
  

$$
\Omega_1 \frac{1}{8} r_1 + C_1 \frac{r \frac{y}{2} + r \frac{y}{2} \frac{y}{2}}{S + \frac{y}{2} \frac{y}{2}} + (x_1 + C_1 \frac{y}{2} \frac{y}{2}
$$

Критическое скольжение работе при двигателя Ha искусственной механической характеристике

$$
S_{\rm KP} = \frac{C_1 (r'_2 + r'_\text{A})}{\sqrt{r_1^2 + (x_1 + C_1 x'_2)^2}}.
$$
 (1.28)

## 1.5. Построение механической характеристики по каталожным данным. Формула Клосса

паспорте двигателя не указываются параметры схемы B замещения, поэтому для построения механических характеристик уравнениями (1.23) или  $(1.27)$ воспользоваться оказывается невозможно. В таких случаях для определения электромагнитного момента и построения характеристик можно воспользоваться формулой Клосса, описывающей механическую характеристику в относительных единицах. Формулу Клосса получают делением уравнения (1.23) на (1.25). После некоторых преобразований получим уравнение

$$
\frac{M}{M_{\text{max}}} = \frac{2\left(1 + \frac{r_1}{r_2'}S_{\text{kp}}\right)}{\frac{S}{S_{\text{kp}}} + \frac{S_{\text{kp}}}{S} + 2\frac{r_1}{r_2'}S_{\text{kp}}},\tag{1.29}
$$

позволяющее вычислить электромагнитный момент с достаточной степенью точности для двигателей с короткозамкнутым и фазным роторами. Обычно для короткозамкнутых двигателей считаю, что  $r_1 \approx r_2'$ , тогда уравнение (1.29) можно упростить:

$$
\frac{M}{M_{\text{max}}} = \frac{2(1+S_{\text{kp}})}{S_{\text{kp}} + \frac{S_{\text{kp}}}{S} + 2S_{\text{kp}}}.
$$

критическое скольжение Учитывая. ЧТО ДЛЯ двигателей общепромышленной серии  $S_{\text{KP}} \leq 0.2$ , можно пренебречь  $S_{\text{KP}}$  в числителе и знаменателе и записать приближенную формулу Клосса:

$$
\frac{M}{M_{\text{max}}} = \frac{2}{\frac{S}{S_{\text{kp}}} + \frac{S_{\text{kp}}}{S}}.
$$
\n(1.30)

Достоинством последней формулы является то, что для построения характеристик достаточно знать критическое скольжение и максимальный момент, однако ошибка в определении составляет более 10 %.

### 1.6. Рабочие характеристики

Рабочими характеристиками асинхронного двигателя называют зависимости мощности на зажимах АД  $P_1$ , тока статора  $I_1$ , момента на валу М<sub>2</sub>, коэффициента мощности соѕф, коэффициента полезного действия  $\eta$  и скорости вращения  $\Omega_2$  (или скольжения S) от полезной мощности  $P_2$  при работе с номинальным напряжением  $U_1$  и частотой  $f_1$ .

Рабочие характеристики можно построить на основании аналитических расчетов, пользуясь схемой замещения или круговой диаграммой, а также по экспериментальным данным в результате испытания двигателя методом непосредственной нагрузки. Строят рабочие характеристики только для зоны устойчивой работы, т. е. при изменении нагрузки на валу от 0 до значений скольжения  $(1,1 - 1,2)$   $S_{H}$ . На рис. 1.7 приведены рабочие характеристики двигателя 4А112М6У3, полученные расчет путем.

Анализируя приведенные характеристики, отметим, что в режиме холостого хода двигателя скорость вращения ротора близка (но не равна!) синхронной. Зависимость  $\Omega_2 = f(P_2)$  на рис. 1.7 представляет собой кривую, слабо наклоненную к оси абсцисс, т. е. при изменении мощности двигателя от 0 до номинальной скорость вращения изменяется незначительно.

 $M_2 = \frac{P_2}{\Omega_2}$  $\Pi$ <sub>0</sub> характеристика этой причине почти прямолинейна.

22

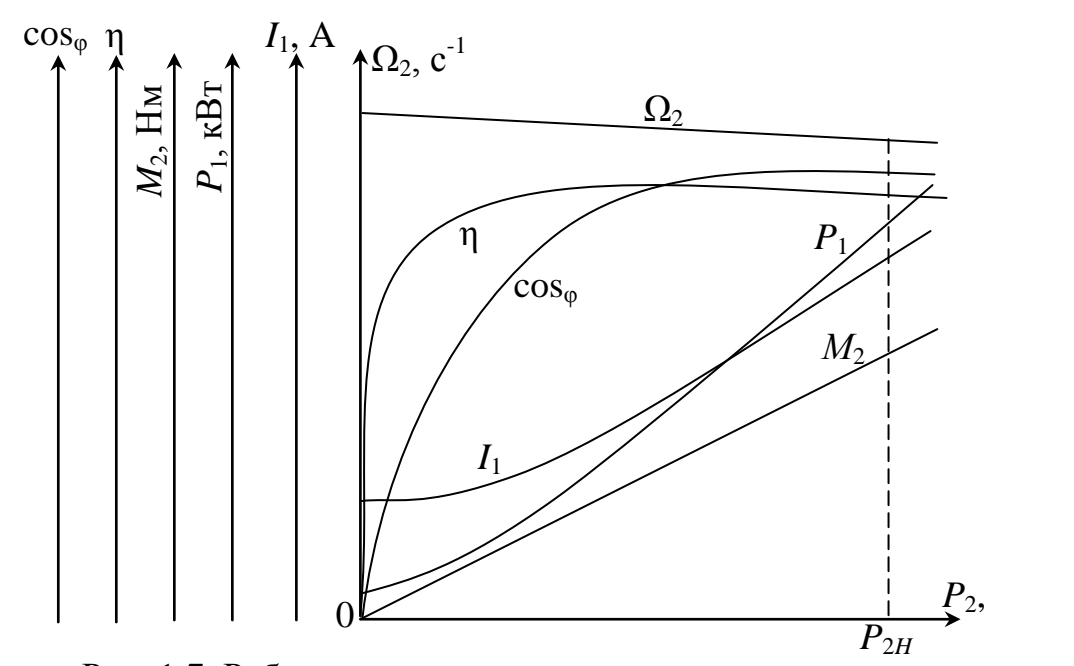

Рис. 1.7. Рабочие характеристики асинхронного двигателя

Мощность на зажимах статора двигателя превышает полезную мощность на величину потерь ΣΔ*Р*, поэтому когда [нагрузка](https://vk.com/feed?section=search&q=%23%D0%BD%D0%B0%D0%B3%D1%80%D1%83%D0%B7%D0%BA%D0%B0) на валу близка к нулю, энергия, потребляемая из сети, затрачивается на компенсацию потерь ΣΔ*Р*. Нелинейность кривой  $P_1 = f(P_2)$ обусловлена зависимостью *Р*<sup>1</sup> от тока статора *I*1, уравнение (1.14). Ток *I*<sup>1</sup> из схемы замещения рис. 1.4, *а* представляет собой векторную сумму двух составляющих

$$
\dot{I}_1 = \dot{I}_0 + (-\dot{I}_2'),
$$

где  $\dot{I}_0$  – ток холостого хода, обусловленный основным магнитным потоком Ф, поэтому независящий от нагрузки на валу;  $i'_2$  – приведенный ток ротора, определяющий электромагнитную мощность двигателя. Эта составляющая тока компенсирует изменение нагрузки на валу двигателя. Таким образом, при  $P_2 = 0$  ток  $I_1$  определяется в основном током холостого хода  $I_0$  (см. рис. 1.7), а с ростом нагрузки – и током ротора. Ток холостого хода имеет индуктивный характер, поэтому при малой нагрузке на валу коэффициент мощности не превышает 0,15 – 0,2. С увеличением нагрузки преобладает влияние активной составляющей тока ротора, поэтому cosφ двигателя увеличивается и достигает 0,7 – 0,93 для асинхронных двигателей общепромышленной серии. Большее значение относится к более мощным двигателям.

Коэффициент полезного действия асинхронных двигателей определятся по уравнению (1.21). Двигатели проектируются таким

образом, что сумма потерь ΣΔ*Р* весьма мала, поэтому их влияние в большей степени имеет место, пока нагрузка на валу *P*2, соизмерима с потерями. При дальнейшем увеличении нагрузки η приближается к максимальному значению и достигает его при 0,5 – 0,75 от номинальной нагрузки.

## **1.7. Реостатный пуск асинхронного двигателя**

Как упоминалось ранее, пуск АД с фазным ротором осуществляется введением в цепь ротора добавочного реостата. В качестве примера реостатного пуска асинхронного двигателя с фазным ротором рассмотрим практическую схему пуска двигателя шахтной подъемной установки. Схема и механические характеристики двигателя приведены на рис. 1.8. В данном случае пуск осуществляется в 6 ступеней, причем, первые две ступени являются предварительными и служат для выбора напуска каната и зазоров в редукторе.

Пуск начинается при полностью введенном в цепь ротора реостате подключением статора двигателя сети контактором *КМ*0, при этом рабочая точка двигателя соответствует точке 1 на механической характеристике. Момент на валу двигателя, как видно из рис. 1.8, меньше статического момента сопротивления *М*н, создаваемого грузом, в этом режиме происходит выбор зазоров в механической системе, натяжение канатов, но груз неподвижен. Через заданную выдержку времени включается контактор *КМ*1 и шунтирует первую ступень сопротивления в цепи ротора. Двигатель переходит на другую механическую характеристику в точку 2 на рис. 1.8. Момент, создаваемый на валу АД в этой точке, превышает статический и, строго говоря, по этой механической характеристике уже возможен разгон двигателя, но выдержка времени реле, управляющего контактором *КМ*2, выбрана таким образом, что в точке 2 происходит только трогание с места и контактор *КМ*2 шунтирует вторую ступень роторного сопротивления.

Рабочая точка двигателя перемещается в точку 3 на рис. 1.8, где момент на валу  $M''_{\text{n}}$  выбран равным  $(0,8 - 0,9)M_{\text{max}}$ . Этот запас по величине момента переключения учитывает возможное снижение напряжения в питающей сети, а момент АД, как известно, зависит от квадрата питающего напряжения. Разгон двигателя происходит от точки 3 по характеристике 3 – 4.

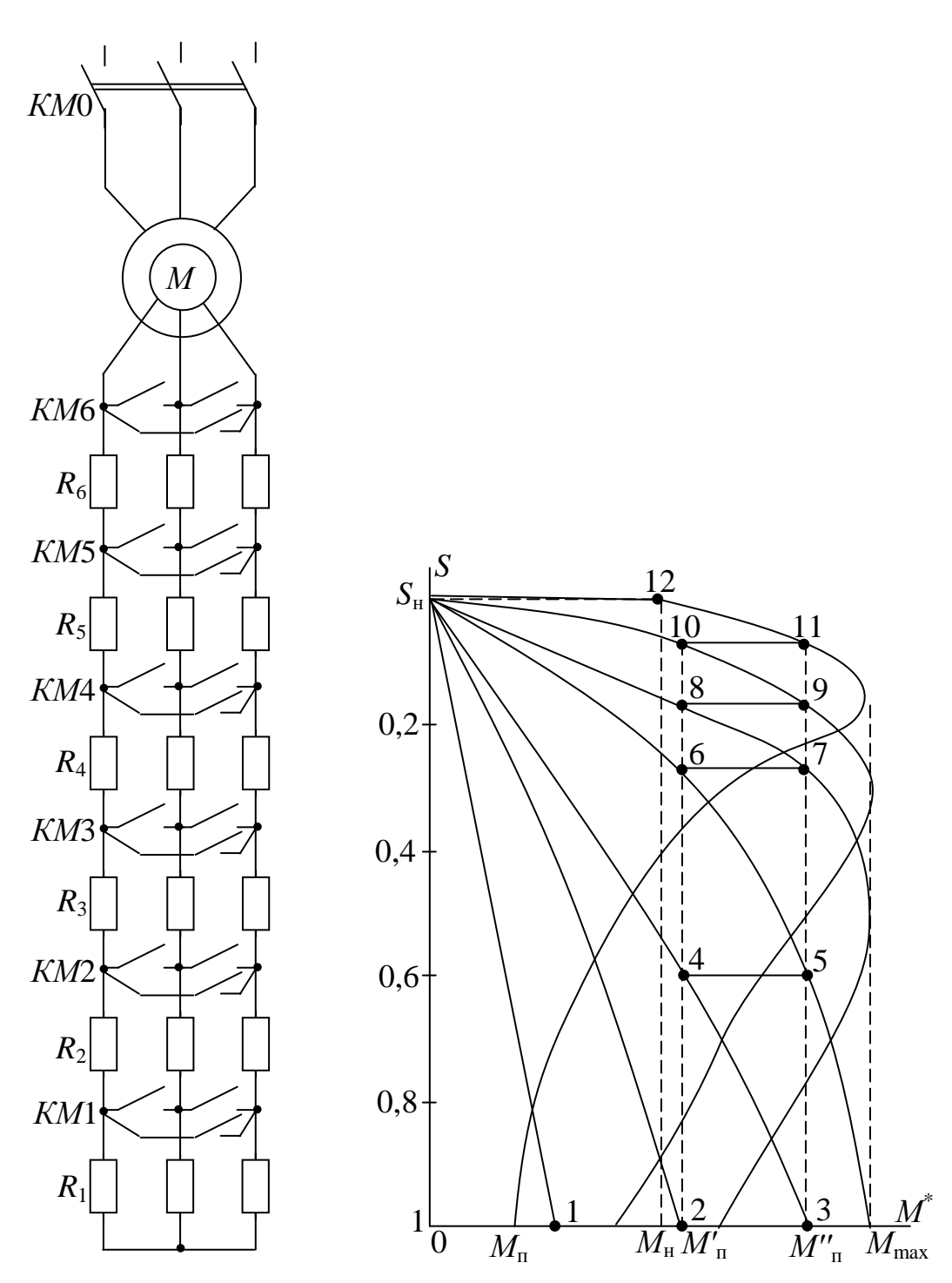

Рис. 1.8. Схема и механические характеристики реостатного пуска асинхронного двигателя с фазным ротором

Скорость вращения ротора увеличивается, а электромагнитный момент уменьшается в соответствии с уравнением (1.27), уменьшается также пусковой ток (см. уравнение (1.26)). Отметим, что в точке 3 пусковой ток имел наибольшее значение (до 2 – 2,5-кратного). При достижении скорости вращения, соответствующей точке 4, где момент на валу двигателя, так называемый момент переключения  $M'_{\Pi} = (1,1-1,2)M_{\Pi}$ , ток ротора двигателя уменьшается до 1,2 – 1,5-кратного значения, включается контактор *КМ*3 и шунтирует третью ступень сопротивления. Момент на валу двигателя вновь возрастает до *М*′′ <sup>п</sup>, возрастает также ток, а рабочая точка двигателя перемещается на следующую искусственную характеристику. Процесс повторяется до тех пор, пока замыканием контактора *КМ*6 двигатель не будет выведен на естественную характеристику в точке 11. На естественной характеристике скорость еще несколько возрастает, а ток и момент уменьшаются до тех пор, пока вращающий момент на валу двигателя не станет равным статическому моменту сопротивления  $M'_2 = M_{\text{H}}$ . На этом процесс разгона заканчивается и двигатель работает на естественной механической характеристике в установившемся режиме.

## **2. ЛАБОРАТОРНАЯ РАБОТА «ИСПЫТАНИЕ АСИНХРОННОГО ДВИГАТЕЛЯ С ФАЗНЫМ РОТОРОМ»**

## **2.1. Цель работы**

1. Ознакомиться с конструкцией асинхронных двигателей с фазным ротором. Освоить один из способов разметки зажимов трехфазных двигателей.

2. Освоить методику испытания асинхронного двигателя методом непосредственной нагрузки. Построить рабочие характеристики двигателя при закороченном роторе.

3. Установить влияние активного сопротивления в цепи ротора на рабочие, механические и электромеханические характеристики двигателя. Построить рабочие характеристики АД с добавочным сопротивлением в цепи ротора. Построить механические и электромеханические характеристики по экспериментальным данным.

4. Освоить методику построения механических и электромеханических характеристик расчетным путем.

## **2.2. Объект и средства испытания**

Объект испытания – трёхфазный асинхронный двигатель с фазным ротором.

Таблица 2.1

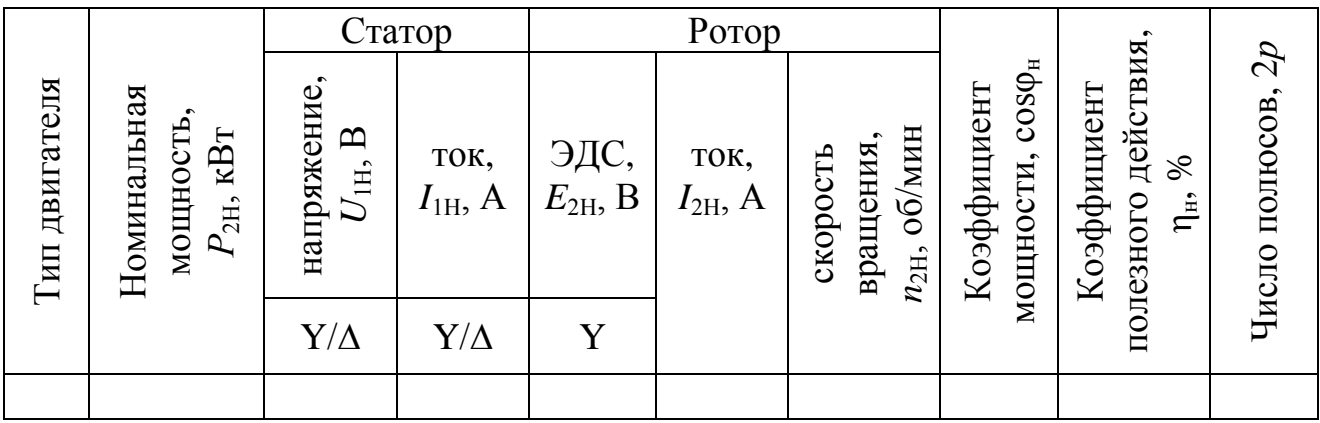

**Номинальные (паспортные) данные асинхронного двигателя**

1. Ознакомиться с конструкцией двигателя и нагрузочного устройства, занести в отчёт номер стенда, паспортные данные двигателя и измерительных приборов. Вычислить по паспортным данным и дополнительной информации о двигателе следующие величины:

 $\Omega_1$  – скорость вращения магнитного поля двигателя;

 $\Omega_{2H}$  – номинальную скорость вращения ротора АД;

*S*<sup>н</sup> – номинальное скольжение;

 $M_{2H}$  – номинальный момент на валу;

 $P_{1H}$  – мощность на зажимах статора в номинальном режиме;

*k<sup>e</sup>* – коэффициент приведения сопротивлений;

*r*′ <sup>2</sup> и *x*′ <sup>2</sup> – приведенные к статору активное и индуктивное сопротивления ротора;

 $r_k$  и  $x_k$  – сопротивления короткого замыкания;

 $S_{\kappa p}$  – критическое скольжение на естественной характеристике;

 $\dot{M}_{\text{max}}$  и  $M_{\text{n}}$  – максимальный и пусковой моменты двигателя;

 $k_M$  и  $k_H$  – кратность максимального и пускового моментов.

2. Выполнить разметку выводов статора двигателя.

3. Собрать схему (рис. 2.1) и, после проверки её преподавателем, произвести пробный пуск и реверсирование двигателя.

4. Провести испытание двигателя методом непосредственной нагрузки:

а) занести в табл. 2.4 показания приборов и построить рабочие характеристики  $P_1$ ,  $I_1$ ,  $M_2$ , cosφ, η,  $\Omega_2 = f(P_2)$  при введенном в цепь ротора добавочном сопротивлении;

б) занести в табл. 2.4 показания приборов и построить рабочие характеристики  $P_1$ ,  $I_1$ ,  $M_2$ ,  $\cos\varphi$ ,  $\eta$ ,  $\Omega_2 = f(P_2)$  при замкнутом накоротко роторе;

в) по результатам экспериментов по пп. а) и б) построить естественные и искусственные механические  $M_2 = f(S)$  и электромеханические  $I_1 = f(S)$  характеристики.

5. Рассчитать и построить механические *М* = *f*(*S*) и электромеханические *I′* <sup>2</sup> = *f*(*S*) характеристики:

а) естественные – при закороченном роторе;

б) искусственные – с добавочным сопротивлением в роторе, заданном преподавателем.

6. Составить отчёт и привести краткий анализ результатов работы.

## **2.4. Методические рекомендации по выполнению рабочего задания**

1. Ознакомиться с конструкцией двигателя и нагрузочного устройства.

Конструкцию двигателя изучить по учебно-методической литературе, рекомендованной преподавателем. Использовать для ознакомления с конструкцией подиумы и плакаты, имеющиеся в лаборатории.

Нагрузочное устройство предназначено для создания регулируемого момента сопротивления на валу испытуемого двигателя и представляет собой электромагнитный тормоз (ЭМТ). Принцип действия его аналогичен работе асинхронного двигателя в режиме динамического торможения. В магнитном поле катушки электромагнитного тормоза вращается массивный диск из ферромагнитного материала, насаженный на вал испытуемого двигателя. ЭДС, индуктируемая в поверхностном слое диска, приводит к появлению вихревых токов, замыкающихся в стали диска. Взаимодействие магнитного поля катушек и токов в стальном диске приводит к появлению электромагнитного момента, стремящегося повернуть траверсу с катушками в направлении вращения диска. Укрепленный на траверсе груз препятствует этому, а стрелка отклоняется на угол, пропорциональный моменту на валу двигателя. Шкала ЭМТ проградуирована в килограммометрах. Регулирование тормозного момента, создаваемого нагрузочным устройством, осуществляется изменением тока в катушках ЭМТ.

Паспортные данные двигателя приведены на стенде. Используя расшифровку типа двигателя можно определить число полюсов:

род двигателя (асинхронный серии А с фазным ротором) АК-61/8 исполнение по конструкции установочный размер по диаметру пакета стали статора число полюсов двигателя – 2*Р*

В настоящее время наибольшее распространение в промышленности получили двигатели серии 4А, 4АИ.

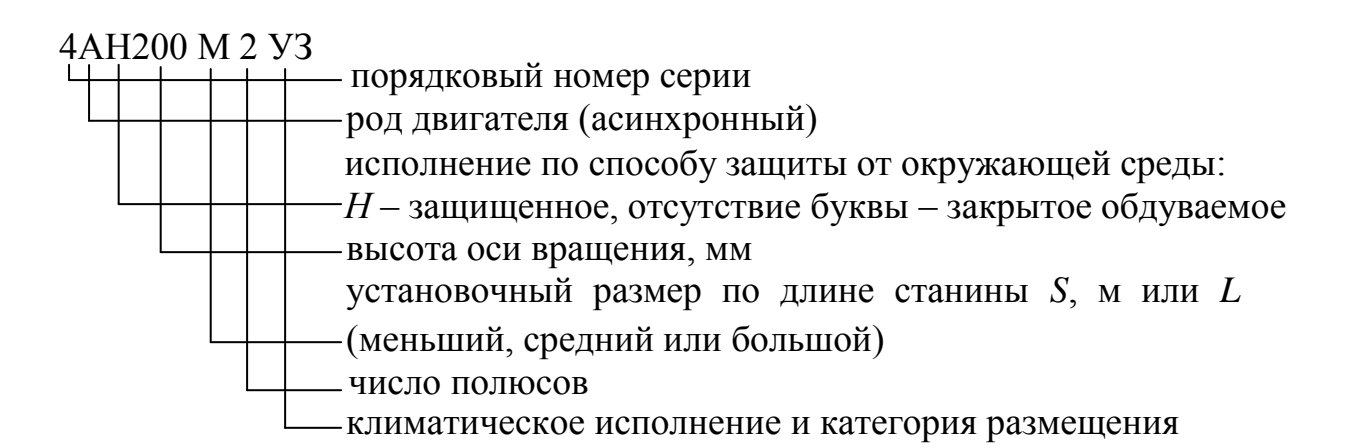

#### *По паспортным данным можно вычислить*:

 угловую скорость вращения магнитного поля статора – по уравнению (1.2);

– угловую скорость вращения ротора – 30  $2<sub>H</sub>$ 2н *n*  $\Omega_{2H} = \frac{\mu \nu_{2H}}{20};$ 

– номинальное скольжение – по уравнению (1.3);

– номинальный момент – по уравнению 2н  $2<sub>H</sub>$  $M_{2H} = \frac{P_{2H}}{\Omega_{2H}}$ ;

– мощность на зажимах статора в номинальном режиме по уравнению (1.14);

– коэффициент приведения сопротивления – по уравнению (1.13);

– коэффициент трансформации ЭДС вычисляется по уравнению (1.9), следует учесть, что в уравнении (1.9) подставляют фазные значения *U*1н и *Е*2, тогда как в паспорте двигателя даётся значение *Е*<sup>2</sup> на кольцах, т. е. линейное (обмотка ротора обычно соединена звездой);

– приведённые к статору сопротивления *r*′ <sup>2</sup> и *x*′ <sup>2</sup> вычисляются по уравнениям (1.11) и (1.12);

— сопротивления короткого замыкания  $r_k = r_1 + r'_2, x_k = x_1 + x'_2;$ 

– критическое скольжение  $S_{\text{ko}}$  – по уравнению (1.24);

– максимальный момент двигателя – по уравнению (1.25);

– пусковой момент двигателя – по уравнению (1.23), если подставить значение скольжения *S* = 1.

– кратность максимального момента 2н max  $M = \frac{1}{M}$ *M*  $k_{\rm M} = \frac{m_{\rm max}}{M}$ ;

– кратность пускового момента 2н  $\overline{\Pi}$  $\overline{\mathfrak{m}} = \overline{M}$  $k_{\text{II}} = \frac{M_{\text{II}}}{M}$ .

Вычисленные значения занести в таблицу 2.2.

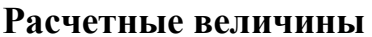

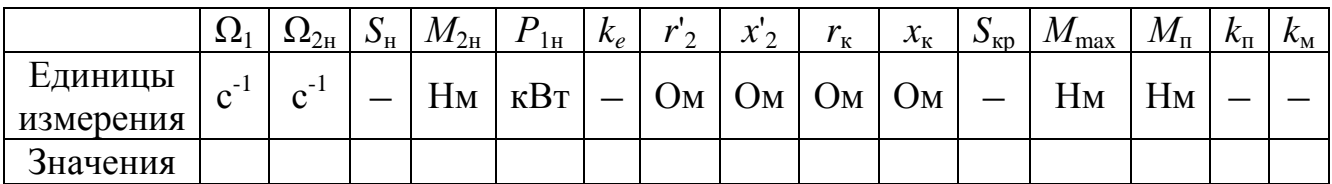

Необходимые для расчётов параметры схемы замещения в паспорте двигателя обычно не указываются, для их определения следует обратиться к специальным справочникам, например, для двигателей упомянутые испытуемых асинхронных параметры приведены в таблице 2.3.

Таблица 2.3

Параметры схемы замещения двигателей

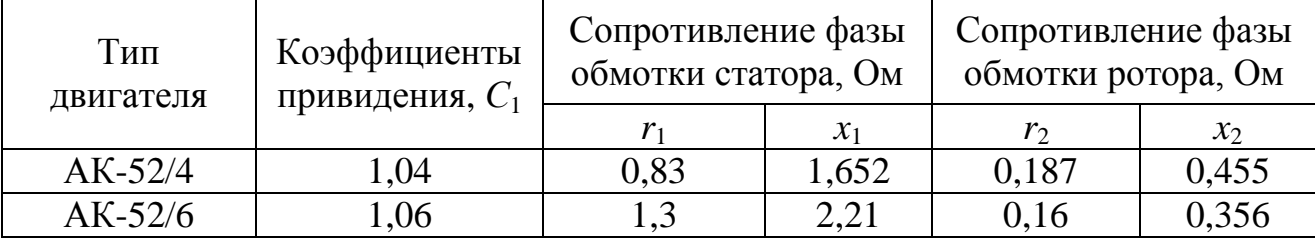

Примечание. Активные сопротивления заданы при температуре обмоток 20 °С. При всех вычислениях следует привести активные сопротивления к рабочей температуре по выражению

$$
r_{x(75^\circ)} = r_{0(20^\circ)} \frac{T + v_x}{T + v_0},
$$

где  $r_x$  – сопротивление при расчетной температуре;  $T$  – коэффициент, равный для меди 235 °С.

Для двигателей типа АК, приведенных в таблице 2.3, рабочей является температура 75 °С. Все расчеты выполнить в системе СИ. Расчетные формулы записать под таблицей 2.2.

2. Собрать схему по рис. 2.1, произвести пробный пуск и реверсирование двигателя.

При сборке схемы необходимо руководствоваться следующими правилами:

1) сборку схемы начинать от зажимов источника питания, собирая последовательно каждую фазу от зажима источника до зажима статора двигателя;

31

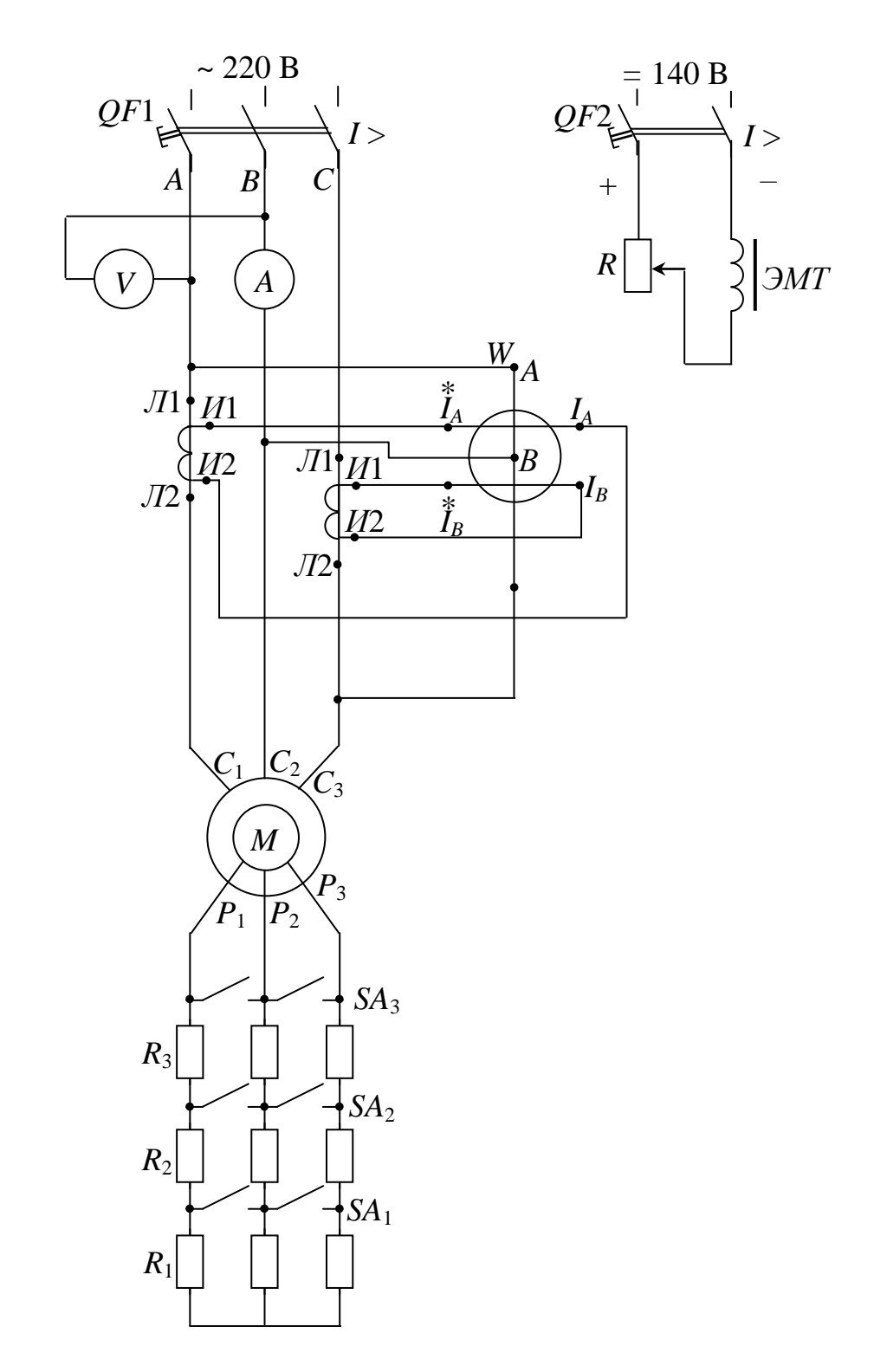

Рис. 2.1. Схема электрическая принципиальная испытания асинхронного двигателя

2) цепь статора и ротора собирать проводниками сечением не менее 2,5 – 4 мм<sup>2</sup>;

3) схему соединения обмотки статора двигателя (звездой или треугольником) выбирать в соответствии с напряжением, указанным в паспорте двигателя (см. табл. 2.1) из условия, что напряжение питающей сети в лаборатории  $U_1 = 220$  В (при соединении обмотки статора треугольником рекомендуется соединить зажимы *С*1-*С*5, *С*2-*С*6, *C*3-*C*4);

4) измерительные приборы: амперметр и вольтметр выбирать в соответствии с паспортными данными (не менее указанных в паспорте) двигателя;

5) вольтметр и катушки напряжения ваттметров подключить в последнюю очередь тонкими проводниками;

6) если поступило дополнительного указания от преподавателя, в цепь ротора включить только один переключатель *SA*<sup>3</sup> (см. схему рис. 2.1).

После сборки схемы (и проверки её преподавателем) произвести пробный пуск двигателя с целью определить направление вращения ротора двигателя, проверить работу электромагнитного тормоза. Пуск двигателя осуществляется при введенном в цепь ротора регулировочном реостате, который выполняет роль пускового.

Включение электромагнитного тормоза следует производить только при работающем двигателе. Сопротивление в цепи катушек электромагнитного тормоза при включении должно быть введено полностью. Несоблюдение указанного порядка нагрузки двигателя может привести к аварии.

Для реверсирования двигателя (изменения направления вращения ротора) необходимо изменить порядок чередования фаз сетевого напряжения на зажимах статора, т. е. поменять местами любые два провода, подводящие напряжение к обмотке статора.

3. Провести испытание двигателя методом непосредственной нагрузки

Не отключая двигатель после пробного пуска, плавно нагрузить его электромагнитным тормозом, не допуская превышения тока статора *I*<sup>1</sup> более номинального. Если двигатель был отключён – запустить его, соблюдая указанный выше порядок пуска, и нагрузить до  $I_1 \approx I_{1H}$ . Занести в графу «измерено» табл. 2.4 показания измерительных приборов и стрелочного указателя электромагнитного тормоза. Разделить на шкале электромагнитного тормоза сектор от 0 до стрелочного указателя на 6 – 8 равных частей. Уменьшать тормозной момент равными ступенями, записывая показания приборов на каждой ступени в табл. 2.4. Последний отсчёт взять при отключенном электромагнитном тормозе.

В режиме холостого хода переключателем *SA*3 зашунтировать ротор двигателя, включить электромагнитный тормоз, нагрузить двигатель до тока *I*1, близкого к номинальному, и повторить эксперимент при работе двигателя на естественной характеристике. Результаты эксперимента (6 – 8 отсчётов) занести в табл. 2.4.

Таблица 2.4

### **Испытание асинхронного двигателя методом непосредственной нагрузки**

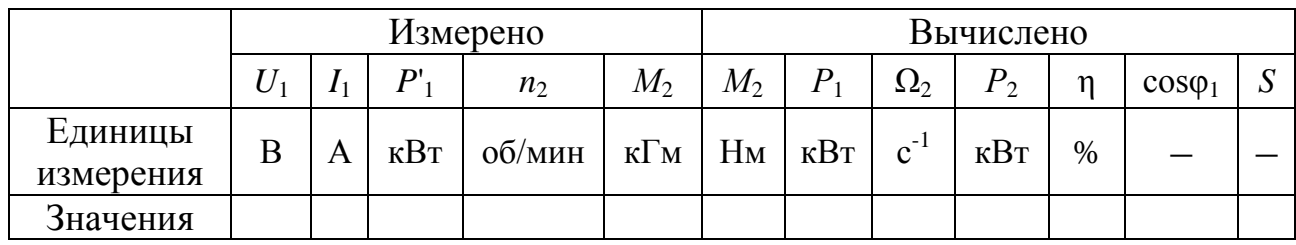

Вычислить величины, приведенные в табл. 2.4:

– момент на валу двигателя перевести в систему СИ – 1 кГм =  $= 9.81$  HM;

 $-P_1 = k_{rr}P_1 - \text{Moulinoctb}$  на зажимах статора двигателя, кВт, с учётом коэффициента трансформации трансформаторов тока,  $k_{\text{rr}} = 3$ ;

– 30 2 2  $\pi \cdot n$  $\Omega_2 = \frac{\pi \cdot n_2}{20}$  — угловая скорость вращения ротора двигателя, с<sup>-1</sup>; –  $P_2 = M \cdot \Omega_2$  – мощность на валу двигателя, Вт;

 $\overline{2}$ *P*

 $- \eta = \frac{12}{R} 100 %$ 1 *P*  $\eta = \frac{12}{5}$ 100 % – коэффициент полезного действия двигателя;

—  $\cos\varphi = P_1$  / (  $\sqrt{3}U_1I_1$ ) — коэффициент мощности;

– *S* – текущее скольжение – определяется по уравнению (1.3), значение  $\Omega_1$  взять из табл. 2.2.

Построить рабочие характеристики, если не поступило указание преподавателя, для двух экспериментов: при работе двигателя с добавочным сопротивлением в цепи ротора, и на естественной характеристике.

Учитывая случайные погрешности при снятии отсчётов, графики рабочих характеристик следует интерполировать до «гладких» кривых, см. рис. 1.7.

По табл. 2.4 построить участки механических характеристик  $M_2 = f(\Omega_2)$  (или  $M_2 = f(S)$ ) при введенном в цепь ротора добавочном реостате и при закороченном роторе.

Аналогично, по табл. 2.4 построить участки искусственной и естественной электромеханических характеристик  $I_1 = f(S)$ .

Рассчитать и построить механические  $M = f(S)$  и электромеханические *I*'<sup>2</sup> = *f*(*S*) характеристики для испытанного двигателя: а) естественные и б) искусственные при заданном сопротивлении в цепи ротора. Расчётные механические и электромеханические характеристики нанести на одном графике с соответствующими экспериментальными. Значения добавочного сопротивления в цепи ротора вычислить, используя множитель *a*, указанный в табл. 2.5 по выражению

$$
r_{\rm A}=a\cdot r_2,
$$

где *a* – множитель, указанный в таблице;  $r_2$  – активное сопротивление фазы обмотки ротора.

Таблица 2.5

#### **Исходные данные для расчетного задания**

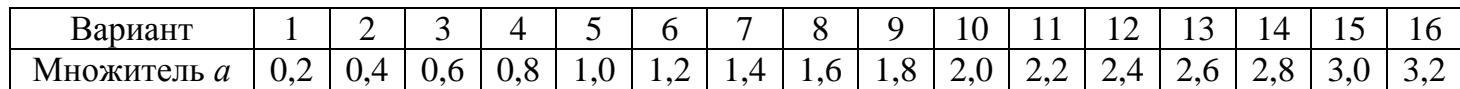

Расчётные механическую и электромеханическую характеристики для режима работы двигателя с закороченным ротором строить по уравнениям (1.22) и (1.23) не менее чем по 6 точкам, задавая скольжение *S*, указанное в табл. 2.6.

Таблица 2.6

**К расчёту механических и электромеханических характеристик двигателя при** *S***кр ≤ 1**

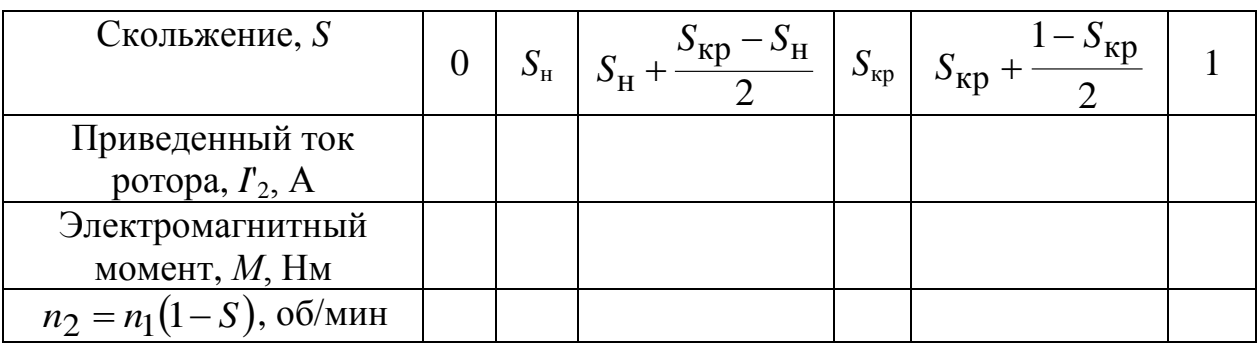

Для построения искусственных механической и электромеханической характеристик определить критическое скольжение при заданном добавочном сопротивлении в цепи ротора по уравнению (1.28), затем вычислить приведенный ток ротора и электромагнитный момент по уравнениям (1.26) и (1.27). Результаты вычислений занести в табл. 2.6, если критическое скольжение *S*кр≤1 или в табл. 2.7, если *S*кр >1.

Таблица 2.7

### **К расчёту искусственных механической и электромеханической характеристик двигателя при** *S***кр > 1**

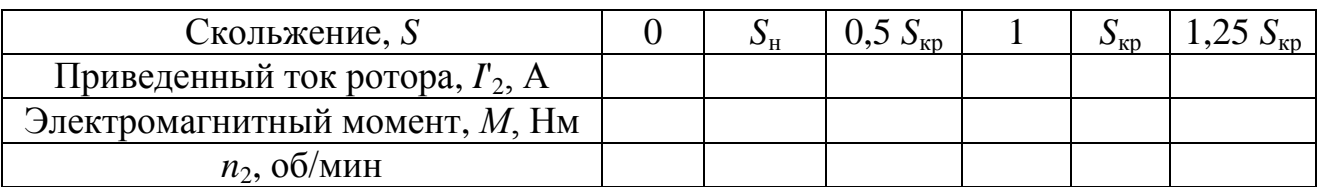

## **2.6. Методические указания к оформлению отчета по лабораторной работе**

Отчёт по лабораторной работе выполняется индивидуально каждым студентом в соответствии с требованиями, принятыми на кафедре электротехники. Отчёт состоит из титульного листа и основной части. На титульном листе указывается наименование вуза, факультета и кафедры, где выполняется лабораторная работа; название лабораторной работы; группа, фамилия студента и дата выполнения работы; фамилия преподавателя. В основную часть отчёта должны быть включены:

1) название лабораторной работы и номер стенда;

2) цель работы;

3) расчётные формулы и результаты расчёта, сведенные в табл. 2.2 в соответствии с пунктом 1 рабочего задания;

4) электрическая принципиальная схема рис. 2.1 (выполняется только карандашом с использованием чертежи инструментов с требованиями стандартов);

5) а) табл. 2.4, расчётные формулы для вычисления величин, входящих в правую часть таблицы, и два графика рабочих характеристик асинхронного двигателя  $P_1$ ,  $I_1$ ,  $M_2$ , соsф,  $\eta$ ,  $\Omega_2 = f(P_2)$ (выполняется в масштабе с указанием координатной сетки и размерности для каждой из величин);

б) графики *M*<sup>2</sup> = *f*(*S*), *I*<sup>1</sup> = *f*(*S*) естественной и искусственной характеристик;

6) две табл. 2.6 (или табл. 2.6 и 2.7), расчётные формулы, а также расчётные механические и электромеханические характеристики, нанесённые на одном графике с соответствующими экспериментальными;

7) краткий анализ проведенного испытания (выводы по работе).

*В выводах объяснить*: характерные участи рабочих характеристик, причины отличия механических (или электромеханических) характеристик при различных значениях добавочных сопротивлений, высказать собственные соображения о результатах проведенного испытания асинхронного двигателя.

### **Вопросы для самоконтроля**

1. Объясните принцип действия асинхронного двигателя.

2. Расскажите устройство трёхфазного асинхронного двигателя с фазным ротором.

3. С какой целью у асинхронных двигателей все шесть зажимов обмотки статора выведены в клеммную коробку?

4. Как определить начало и конец обмоток статора?

5. Как обозначаются выводы обмотки статора и ротора у ранее разработанных и вновь разрабатываемых асинхронных машин?

6. Как осуществляется реверсирование трёхфазного асинхронного двигателя?

7. В чём сущность метода непосредственной нагрузки при испытании асинхронного двигателя?

8. С какой целью осуществляется приведение параметров обмотки ротора к статору и как привести сопротивление ротора к статору?

9. Для чего нужна электрическая схема замещения асинхронной машины и как определяется ток ротора из схемы замещения?

10. Что такое «скольжение»? Укажите ориентировочное значение номинального и критического скольжений для двигателей общепромышленной серии.

11. Как выглядят механическая и электромеханическая характеристики асинхронного двигателя? Укажите характерные точки на механической характеристике.

12. Как изменится вращающий момент асинхронного двигателя, если напряжение на выводах обмотки статора уменьшить в  $\sqrt{3}$  раз?

13. Что такое «кратность максимального вращающего момента асинхронного двигателя», и какова её зависимость от напряжения питания двигателя?

14. Какие показатели определяют пусковые свойства асинхронных двигателей?

15. Какие характеристики асинхронного двигателя называются рабочими, с какой целью снимаются рабочие характеристики?

16. Приведите примерный вид рабочих характеристик асинхронного двигателя и дайте краткий анализ каждой из них.

17. Каков порядок переключений при пуске асинхронных двигателей с добавочными сопротивлениями в цепи ротора?

18. Приведите энергетическую диаграмму активной мощности асинхронного двигателя. Из чего складываются потери активной мощности?

## **3. РАСЧЕТНО-ГРАФИЧЕСКАЯ РАБОТА «ИСПЫТАНИЕ АСИНХРОННОГО ДВИГАТЕЛЯ С ФАЗНЫМ РОТОРОМ»**

Известны следующие технические данные асинхронного двигателя с фазным ротором (табл. 3.1):

- 1) тип двигателя;
- 2) частота сети, *f* = 50 Гц;
- 3) число фаз, *т* = 3;
- 4) соединение обмоток статора, Δ/Y;
- 5) число пар полюсов, 2*р*;
- 6) номинальная мощность,  $P_{2H}$ ;
- 7) номинальное линейное напряжение обмотки статора,

$$
\frac{U_{\text{JIH}}(\Delta)}{U_{\text{JIH}}(Y)} = \frac{220}{380} \text{ B};
$$

- 8) номинальная скорость вращения вала, *п2*н;
- 9) номинальный КПД, η;
- 10) номинальный коэффициент мощности, cos φ;
- 11) кратность максимального момента,  $k_{\rm M}$ ;
- 12) активное сопротивление обмотки статора, *r*1;
- 13) активное сопротивление обмотки ротора,  $r_2$ ;
- 14) индуктивное сопротивление обмотки ротора,  $x_2$ ;
- 15) линейное ЭДС ротора при нулевой скорости вращения,  $E_{2n}$ .

## **При выполнении расчетно-графической работы необходимо сделать следующие расчеты:**

1. *Определите следующие значения*, соответствующие номинальному режиму:

– номинальные активную *Р*1н и реактивную *Q*1н мощности на зажимах обмотки статора асинхронного двигателя;

– кратко пояснить, почему асинхронный двигатель наряду с активной энергией потребляет и реактивную энергию;

– номинальные фазные напряжения и ток *U*1н и ток *I*1н статора;

- фазную ЭДС неподвижного ротора *Е*2;
- номинальное скольжение  $S_{\rm H}$ ;
- номинальный момент на валу  $M_{2H}$ .

Исходные данные к расчетно-графической работе

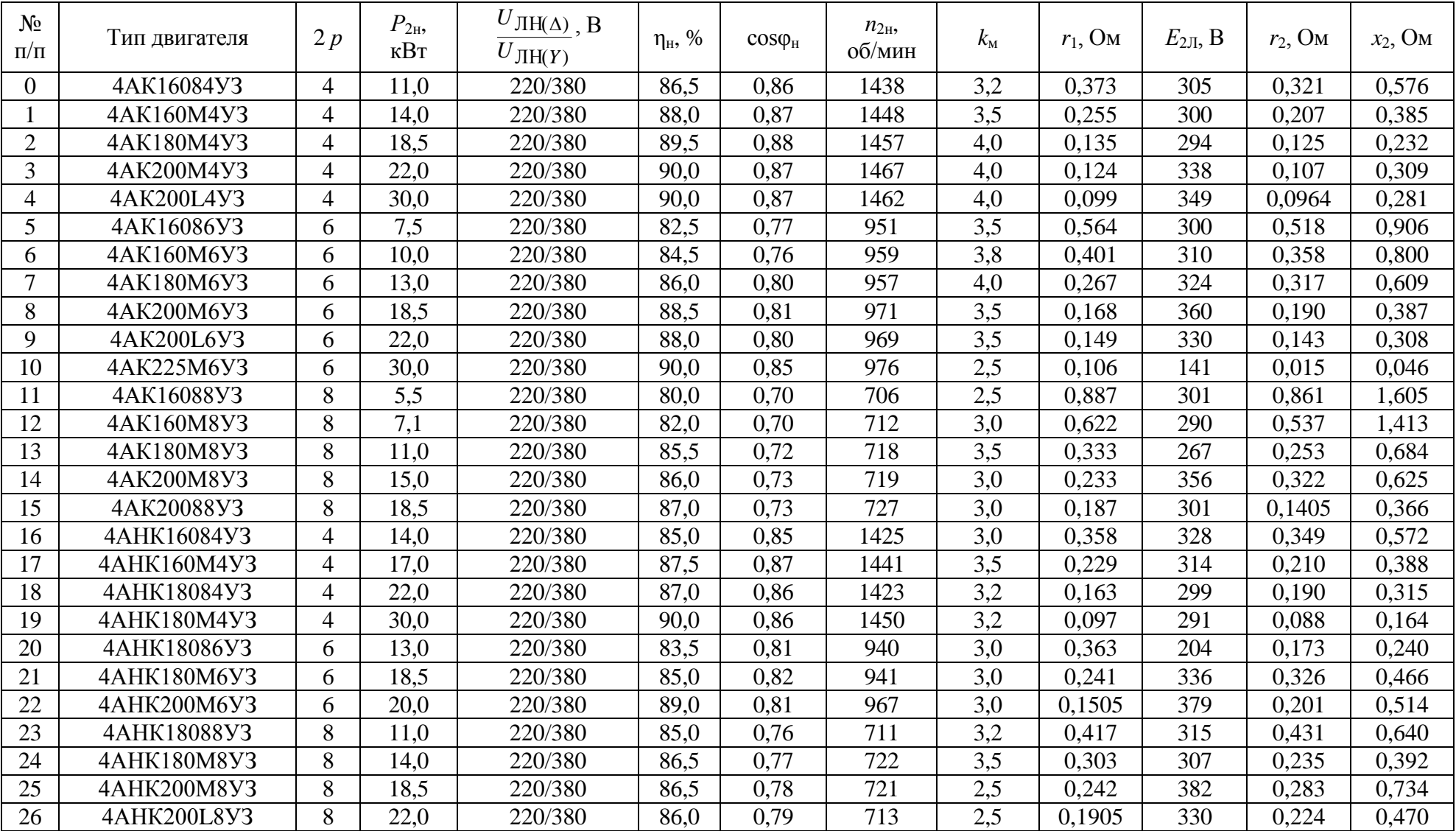

Примечание. Значение коэффициента уточненной Г-образной электрической схемы замещения асинхронного двигателя С1 принять равным единице для всех вариантов.

2. Начертите электрическую схему замещения фазы обмотки вращающегося ротора и рассчитайте:

– частоту ЭДС и тока ротора в номинальном режиме  $f_2$ ;

– номинальную фазную ЭДС ротора *E*2*S*н;

– индуктивное сопротивление рассеяния фазы ротора в номинальном режиме *X*2*S*н;

– номинальный фазный ток ротора *I*2н.

3. Рассчитайте энергетические параметры асинхронного двигателя, работающего в номинальном режиме:

– номинальные электромагнитную мощность *Р*эм.н и электромагнитный момент  $M_{\text{3M H}}$ ;

– номинальную полную механическую мощность  $P_{\text{max}}$ ;

– сумму потерь  $\sum \Delta p = \Delta p_{31} + \Delta p_{M} + \Delta p_{32} + \Delta p_{\text{Mex}} + \Delta p_{\text{A}}$ , и каждый вид потерь в отдельности,

где ∆*р*э1 – электрические потери в обмотке статора;

∆*р*э2 – электрические потери в обмотке ротора;

∆*р*<sup>м</sup> – магнитные потери;

∆*р*мех – механические потери;

∆*р*<sup>д</sup> – добавочные потери;

– постройте энергетическую диаграмму преобразования активной энергии при работе двигателя в номинальном режиме;

– кратко поясните, почему при одной и той же нагрузке двигателя электромагнитный момент больше полезного момента на валу. Оцените эту разницу в процентах для номинального режима  $(M_{2MH} - M_{2H})$ эм.н  $\phi_6 = 100 \frac{(M_{\rm 3M.H} - M_{\rm 2H})}{M_{\rm 3M.H}}$  $M$ <sub>эм. н</sub> $-M$ *М* - $\Delta M_{\%} = 100 \frac{(M_{\rm 200, H} - M_{\rm 20})}{M}$ .

4. Вычислите параметры электрической схемы замещения фазы неподвижного ротора, эквивалентной электрической схеме замещения фазы вращающегося ротора. Приведите величины и параметры электрической схемы замещения фазы неподвижного ротора к статору *r*′ <sup>2</sup>, *x*′ <sup>2</sup>, *E*′ <sup>2</sup>*.* Начертите схему замещения фазы неподвижного ротора и рассчитайте по ней приведенный номинальный фазный ток ротора *I*′ 2н*.*

Сравните вычисленное значение приведенного номинального фазного тока ротора с полученным ранее при расчете электрической схемы замещения фазы вращающегося ротора, которое надо привести к статору —  $I'_{2H} = \frac{1}{k_{\tau}} I_{2H}$ 1 *I k I I*  $l'_{2H} = \frac{1}{I} I_{2H}$ .

5. Запишите полную формулу Клосса и объясните, при каких

допущениях ее можно привести к виду (упрощенная формула Клосса). Можно ли при Ваших параметрах двигателя использовать упрощенную формулу Клосса?

$$
\frac{M_{\rm 3M}}{M_{\rm max}} = \frac{2}{\left(\frac{S}{S_{\rm KP}} + \frac{S_{\rm KP}}{S}\right)}.
$$

Вычислите значения критического скольжения по полной и упрощенной формулам Клосса и сравните их. Сделайте вывод

$$
\Delta S_{\%} = 100 \frac{\left(S_{\text{kp}}^{\text{ynp}} - S_{\text{kp}}\right)}{S_{\text{kp}}}.
$$

6. Вычислите значение критического скольжения *S*кр при работе асинхронного двигателя с закороченным ротором по точной формуле.

7. Определите параметры короткого замыкания  $r_{k}$  и  $x_{k}$ асинхронного двигателя.

8. Объясните, каким образом в асинхронном двигателе с фазным ротором добиваются увеличения кратности пускового момента при одновременном уменьшении кратности начального пускового тока. Начертите электрическую схему пуска асинхронного двигателя с фазным ротором.

9. В одной системе координат постройте следующие механические характеристики  $\Omega_2 = f(M_{\rm 3M})$  или  $n_2 = f(M_{\rm 3M})$ :

– естественную (обмотка статора соединена в треугольник и подключена к сети с линейным напряжением 220 В, обмотка ротора закорочена);

– искусственную при том же соединении обмотки статора и включении в цепь ротора пускового реостата *r*д, сопротивление которого необходимо выбрать таким образом, чтобы начальный пусковой момент был равен максимальному ( $M_{\text{n}} = M_{\text{max}}$ ). Рассчитайте значение этого сопротивления *r*д;

– искусственную при соединении обмотки статора звездой и подключении к той же сети с линейным напряжением 220 В и закороченном роторе;

– искусственную при соединении обмотки статора звездой и подключении к сети с линейным напряжением 220 В и включении в обмотку ротора сопротивления *r*д*.*

41

10. Поясните, в какие режимы перейдет асинхронный двигатель при работе на каждой из механических характеристик (п. 9), если к его валу приложить реактивный момент сопротивления  $M_c = 1,1$ ,  $M_{2H}$  = const. Будут ли эти режимы работы аварийными?

Для нахождения скоростей вращения и скольжений двигателя при работе на каждой из механических характеристик на этом же рисунке начертите механическую характеристику механизма  $M_c = \text{const.}$ 

Точки пересечения механической характеристики механизма  $M_c$  = const с механическими характеристиками двигателя - это скорости вращения двигателя при данном моменте сопротивления на валу. Определив эти скорости, можно рассчитать соответствующие им скольжения  $S = \frac{(n_1 - n_2)}{n_1}$ .

Если механическая характеристика механизма пересекает механическую характеристику двигателя на устойчивой и неустойчивой частях. **TO** необходимо рассмотреть два режима: первый переключение на эту механическую характеристику двигателя во время его устойчивой работы на другой механической характеристике и второй - пуск двигателя с этим моментом сопротивления на валу.

11. В одной системе координат построить механические характеристики двигателя:

- естественную (обмотка статора соединена в треугольник и подключена к сети с линейным напряжением 220 В и частотой сети 50 Гц, обмотка ротора закорочена);

- естественную (обмотка статора соединена в треугольник и подключена к сети с линейным напряжением 220 В и частотой сети 60 Гц, обмотка ротора закорочена).

Найти отношения  $\frac{M_{\text{max}}(50 \text{ }\Gamma_{\text{H}})}{M_{\text{max}}(60 \text{ }\Gamma_{\text{H}})}$  и  $\frac{M_{\text{H}}(50 \text{ }\Gamma_{\text{H}})}{M_{\text{H}}(60 \text{ }\Gamma_{\text{H}})}$ .

Перед построением механической характеристики для частоты Гц необходимо пересчитать индуктивное 60 сопротивление короткого замыкания  $x_{K} = x_{1} + c_{1}x_{2}$  на частоту 60 Гц  $(x_{1} = \omega_{1}L_{\sigma1},$  $x'_2 = k_Z x_2 = k_Z \omega_1 L_{\sigma 2}$ , где  $\omega_1 = 2\pi f_1$ ,  $L_{\sigma 1} = \text{const}$  – индуктивность рассеяния фазы статора,  $L_{\sigma2}$  = const - индуктивность рассеяния фазы poropa).

Следовательно,  $x_{\text{K}}(60 \text{ T}) = 1, 2x_{\text{K}}(50 \text{ T})$ .

### **Методические указания для выполнения расчетнографической работы:**

1. Номинальные параметры асинхронного двигателя: – номинальная мощность на зажимах статора, н  $2<sub>H</sub>$  $P_{\rm H} = \frac{I}{\eta}$ *Р*  $P_{\rm 1H} = \frac{P_{\rm 2H}}{P_{\rm 2H}}$ , B<sub>T</sub>; – номинальный ток статора,  $1_H$  COS  $\varphi_H$  $1_H$  $I_{\rm H} = \frac{H}{m \cdot U_{\rm 1H} \cos \varphi}$  $=$  $m \cdot U$ *Р*  $I_{1H} = \frac{I_{\text{H}}}{I_{\text{H}}}$ , A; – номинальная реактивная мощность,  $Q_{\text{IH}} = m \cdot I_{\text{IH}} U_{\text{IH}} \sin \varphi_{\text{H}}$ , ВАр; – скорость вращения магнитного поля статора, *p f*  $n_{\text{1H}} = \frac{60 f_1}{2}$  $l_{\rm H}$ 60  $=\frac{1}{2}$ , об/мин; – угловая скорость вращения магнитного поля статора, *p f*1 1н  $2\pi$ .  $\Omega_{1_{\rm H}} = \frac{2\pi \cdot f_1}{\pi}, c^{-1};$ – угловая скорость вращения ротора, 30  $2<sub>H</sub>$ 2н  $\pi \cdot n$  $\Omega_{2_{\rm H}} = \frac{\pi \cdot n_{2_{\rm H}}}{20}, \, c^{-1};$ – номинальная фазная ЭДС ротора, <u>2Л</u> 2н *Е*  $E_{2\text{H}} = \frac{E_{2\text{J}}}{\sqrt{2}}$ , B;

3 – номинальное скольжение ротора,  $l_{\rm H}$  $\frac{n_{\rm H}-n_{\rm 2H}}{}$  $\mu = \frac{m}{n}$  $n_{\rm 1H} - n$ *S* - $=\frac{n_{\rm H} - n_{\rm 2H}}{n_{\rm H}}$ , o. e.; – номинальный момент на валу двигателя, 2н  $2<sub>H</sub>$  $M_{2H} = \frac{P_{2H}}{\Omega_{2H}}$ , HM.

*Примечание.* Округление производить до десятитысячной единицы.

2. Параметры электрической схемы замещения фазы обмотки вращающегося ротора:

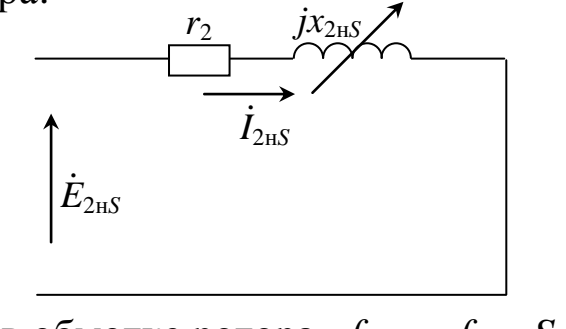

– частота сети в обмотке ротора,  $f_{2H} = f_{1H} \cdot S_H$ , Гц;

– ЭДС ротора,  $E_{2_{\rm HS}} = E_{2_{\rm H}} \cdot S_{\rm H}$ , В;

— реактивное сопротивление обмотки ротора,  $x_{2\text{H}} s = x_2 \cdot s_{\text{H}}^2$ , Ом;

- rok poropa, 
$$
I_{2H} = \frac{E_{2H}S}{\sqrt{r_2^2 + x_{2H}^2S}}
$$
, A.

3. Энергетическая диаграмма асинхронного двигателя.

Энергетическая диаграмма асинхронного двигателя приведена на рис. 1.5.

- потери в обмотке статора,  $\Delta p_{31} = m \cdot r_1 \cdot I_{\text{H}}^2$ , Вт;
- потери в обмотке ротора,  $\Delta p_{32} = m \cdot r_2 \cdot I_{2H}^2$ , Вт;
- электромагнитная мощность,  $P_{\text{3M H}} = \frac{\Delta P_3}{S}$ , н э2  $J_{\text{3M.H}} = \frac{1}{S}$ *р Р*  $\Delta$  $=\frac{\Delta y_{32}}{8}$ , Br;
- электромагнитный момент,  $M_{2M/H} = \frac{1.3M.H}{\Omega}$ ,  $\ln$ .<br><u>эм.н</u>  $M$ <sub>ЭМ.Н</sub> =  $\frac{P_{\text{3M.H}}}{\Omega_{\text{1H}}}, H \cdot M;$

$$
\Delta M_{\%} = \frac{M_{\text{3M.H}} - M_{\text{2H}}}{M_{\text{3M.H}}} 100 \text{ %}.
$$

*Примечание.* Относительная разность моментов должна находиться в пределах 2 – 10 %.

- механическая мощность,  $P_{\text{Mex}} = P_{\text{3M.H}} \Delta p_{\text{32}}$ , Bт;
- потери в магнитопроводе,  $\Delta p_{\text{M}} = P_{1\text{H}} P_{3\text{M.H}} \Delta p_{31}$ , Bт;
- добавочные потери,  $p_{\rm p} = 0,005 P_{\rm 1H}$ , Вт;
- механические потери,  $\Delta p_{\text{Mex}} = P_{\text{Mex}} P_{2\text{H}} \Delta p_{\text{A}}$  Вт;
- суммарные потери,  $\sum \Delta p = \Delta p_{31} + \Delta p_{32} + \Delta p_{M} + \Delta p_{\text{Mex}} + \Delta p_{\text{J}}$ , Вт; *Проверка:* ∑∆*р* = *P*<sub>1н</sub> − *P*<sub>2н</sub>, Вт.

4. Параметры электрической схемы замещения фазы обмотки неподвижного ротора.  $\acute{c}$ 

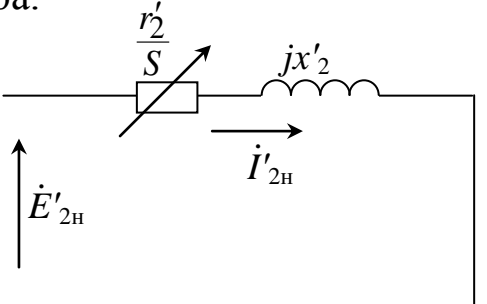

- коэффициент приведения по напряжению и току,  $k_I = k_E = \frac{U_{1H}}{E_{2H}}$ ;

- коэффициент приведения по сопротивлению,  $k_z = k_F^2$ ;

- приведенные сопротивления ротора,  $r'_2 = r_2 \cdot k_Z$ ,  $x'_2 = x_2 \cdot k_Z$ , Ом;

- приведенный ток ротора, 
$$
I'_{2H} = \frac{E'_{2H}}{\sqrt{\left(\frac{r'_2}{S_H}\right)^2 + (x'_2)^2}}
$$
, A

**Проверка:**  $I'_{2H} = \frac{I_{2H}}{k_I}$ .

5. Критическое скольжение, определенное по полной и упрощенной формулам Клосса.

$$
M_{\text{max}} = k_{\text{M}} \cdot M_{\text{2H}} \text{ Hm};
$$

Полная формула Клосса:

$$
\frac{M_{\text{3M.H}}}{M_{\text{max}}} = \frac{2(1 + \rho S_{\text{KP}})}{S_{\text{H}}} + \frac{S_{\text{KP}}}{S_{\text{H}}} + 2 \cdot \rho S_{\text{KP}}; \text{ r \text{R}} \rho = \frac{r_1}{C_1 \cdot r'_2}.
$$

Примечание. Из данного уравнения выразить S<sub>кр</sub>.

Если двигатель имеет номинальное скольжение в пределах  $0.01 - 0.07$ , то определить критическое скольжение возможно по упрощенной формуле Клосса.

Упрощенная формула Клосса:

$$
\frac{M_{\text{3M.H}}}{M_{\text{max}}} = \frac{2}{\frac{S_{\text{H}}}{S_{\text{KP}}}} + \frac{S_{\text{KP}}}{S_{\text{H}}}}.
$$

Примечание. Из данного уравнения выразить S<sub>кр</sub>.

Определяем погрешность расчета критического скольжения по упрощенной формуле Клосса:

$$
\Delta S_{\%} = \frac{S_{\text{KP}}^{\text{IOJIH}}}{S_{\text{KP}}^{\text{IOJIH}}} \cdot 100\%.
$$

6. Критическое скольжение, определенное по точной формуле:

$$
S_{\rm KP} = \frac{C_1 r_2'}{\sqrt{r_1^2 + x_{\rm K}^2}}.
$$

7. Сопротивления короткого замыкания

$$
r_{\rm K} = r_1 + r_2', \text{OM};
$$

 $x_{k}$  – определяем из уравнения максимального момента п. 6.

8. При пуске асинхронного двигателя с помощью добавочных сопротивлений в цепи ротора используют пусковой реостат, содержащий несколько ступеней. Сначала двигатель разгоняется по искусственной механической характеристике, которая формируется при включении всего пускового реостата, затем часть реостата отключается и двигатель разгоняется по следующей механической характеристике и так далее, пока двигатель не выйдет на естественную механическую характеристику (пусковой реостат отключен). Пусковой реостат используют для ограничения пускового тока.

Принципиальная электрическая схема и механические характеристики при пуске асинхронного двигателя с помощью пускового реостата приведены на рис. 1.8.

9. Механические характеристики асинхронного двигателя.

– электромагнитный момент,  $M_{3M} = \frac{m \cdot p}{2}$   $\frac{m \cdot p}{2}$ ; 2 2 .<br>К 2  $2 + r_{\rm A}$  $\mathfrak{a}$  $2 r_2 + r_1$ 1 1 эм *x S*  $r'_2 + r$ *r S*  $r'_2 + r$ *U f*  $M_{2M} = \frac{m \cdot p}{2}$  $| +$  $\int$  $\setminus$  $\overline{\phantom{a}}$  $\setminus$  $\begin{pmatrix} r'_2 + r'_1 \end{pmatrix}$  $\overline{+}$  $y'_{1} + r'_{1}$  $\pi$ . .  $=$ 

– скорость вращения ротора,  $n_2 = n_1 (1 - S)$ .

Для искусственных механических характеристик рассчитывается добавочное сопротивление в цепи ротора из условия, что критическое скольжение должно быть равно единице.

$$
S_{\rm KP} = \frac{C_1(r_2' + r_{\rm A}')}{\sqrt{r_1^2 + x_{\rm K}^2}} = 1.
$$

Данные расчета свести в таблицы.

# 9.1. Естественная механическая характеристика

 $(r'_\text{A} = 0, U_1 = 220 \text{ B})$ 

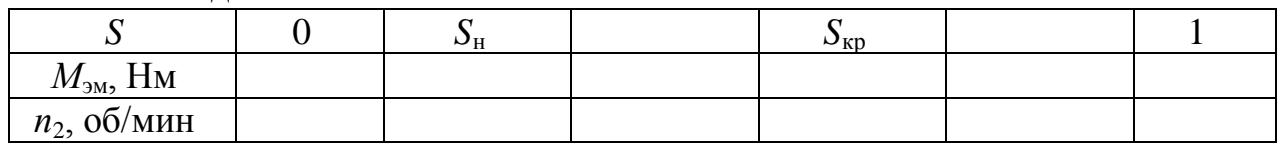

# 9.2. Искусственная механическая характеристика  $(r'_\text{A} \neq 0, U_1 = 220 \text{ B})$

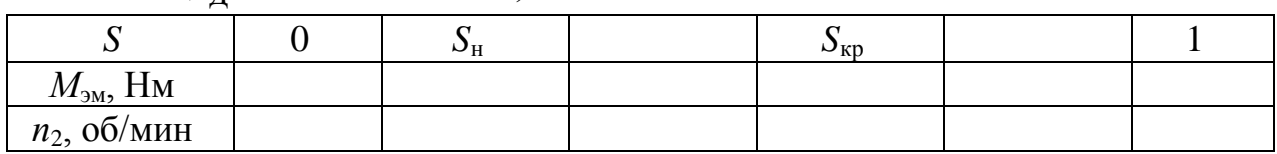

9.3. Искусственная механическая характеристика

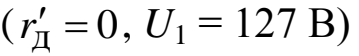

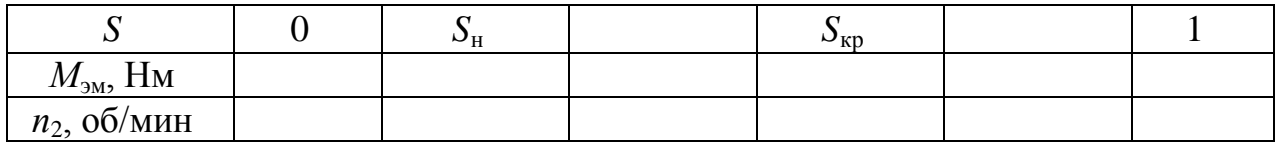

9.4. Искусственная механическая характеристика

 $(r'_\text{A} \neq 0, U_1 = 127 \text{ B})$ 

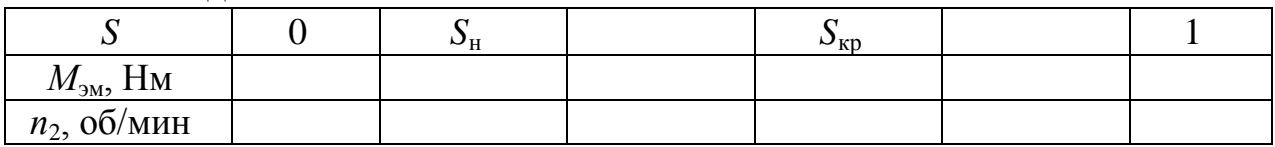

На основе расчета по п. п. 9.1 – 9.4 построить механические характеристики  $n_2 = f(M_{3M})$ .

10. Режимы работы асинхронного двигателя при работе на каждой механической характеристике.

Момент сопротивления,  $M_{\rm c} = 1,1 \cdot M_{\rm 2H}$ , Н·м.

Скорость вращения *n*<sub>2</sub> определяется по механическим</sub> характеристикам п. 9.

$$
S = \frac{n_{\text{H}} - n_2}{n_{\text{H}}};
$$
  

$$
I'_2 = \frac{E'_2}{\sqrt{\left(\frac{r'_2 + r'_\n}{S}\right)^2 + (x'_2)^2}}, \text{ A.}
$$

Примечание. Приведенный ток ротора определить для всех четырех случаев.

Произвести сравнение полученных токов с его номинальным значением и сделать вывод - в каком режиме работает асинхронный двигатель  $\frac{I'_2}{I'_{2x}}$ , А.

11. Механические характеристики асинхронного двигателя при частотах сети 50 и 60 Гц.

11.1. Естественная механическая характеристика (обмотка статора соединена в треугольник и подключена к сети с линейным напряжением 220 В и частотой 50 Гц, обмотка ротора закорочена).

Расчет данной механической характеристики приведен в п. 9 (характеристика 9.1.).

11.2. Естественная механическая характеристика (обмотка статора соединена в треугольник и подключена к сети с линейным напряжением 220 В и частотой 60 Гц, обмотка ротора закорочена).

Индуктивное сопротивление короткого замыкания

$$
x_{\text{K}(60\Gamma\text{H})} = 1.2 \cdot x_{\text{K}(50\Gamma\text{H})}, \text{Om.}
$$

критическое  $\Gamma$ индуктивного сопротивления зависит  $\overline{M}$ номинальное скольжение:

$$
S_{\rm KP} = \frac{C_1 r_2'}{\sqrt{r_1^2 + x_{\rm K}^2}};
$$

$$
n_{\rm 1H} = \frac{60 f_1}{p}.
$$

Для расчета используем формулы, приведенные в п. 9.

#### Результаты расчета

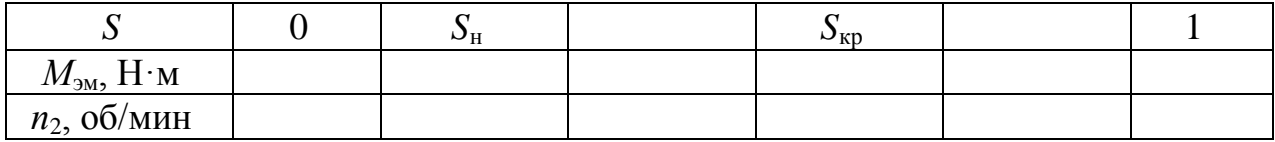

На основе расчета в одной системе координат по п. 9.1 построить естественную механическую характеристику  $n_2 = f(M_{3M})$  при частоте сети *f*<sup>1</sup> = 50 Гц и искусственную механическую характеристику  $n_2 = f(M_{3M})$  при частоте сети  $f_1 = 60$  Гц.

Определяем отношения максимальных моментов и пусковых токов при подключении обмотки статора к сети с частотой 50 и 60 Гц.

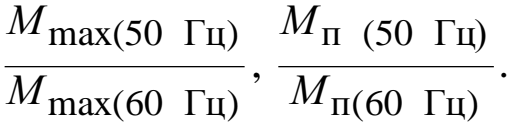

По полученным данным сделать вывод.